## An Introduction For Using the Gator **Nation Earth Station to Make OSCAR** Satellite Contacts at W4DFU

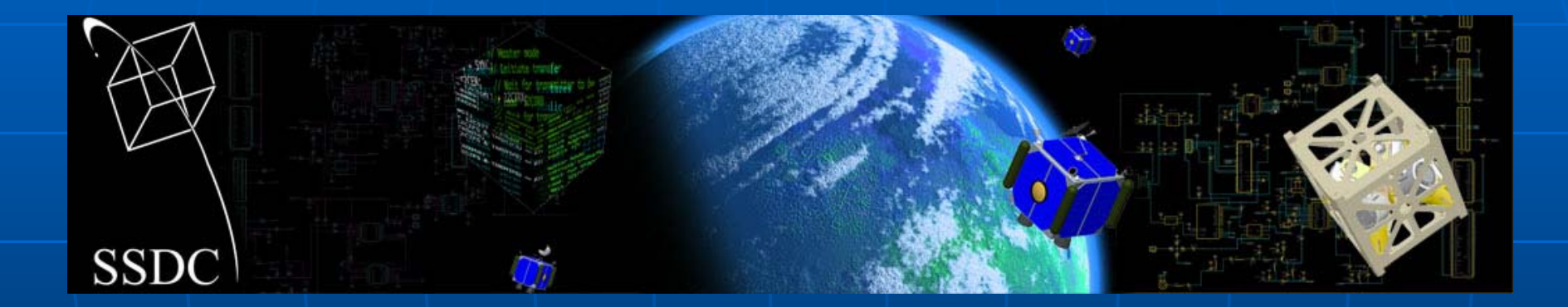

Jay Garlitz, D.M.D., AA4FL Courtesy Clinical Associate Professor Univ. of Florida College of Dentistry Co-Faculty Advisor, Gator Amateur Radio Club

## **GNES - The Gator Nation Earth Station**

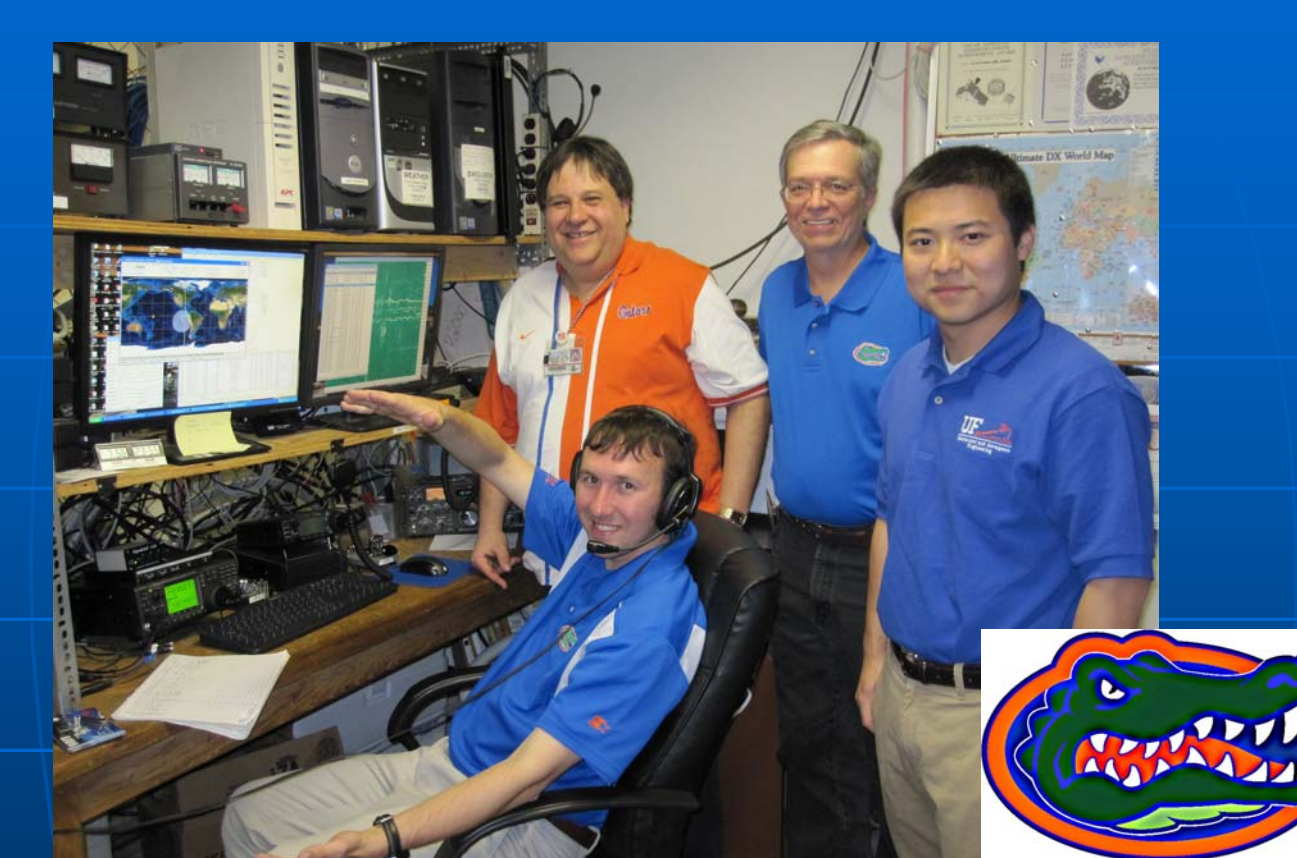

Ground Control Station for SwampSat, our upcoming CubeSat, www.ufsmallsat.com

## Location – Room D11-27 Dental Building – Shands Hospital Complex

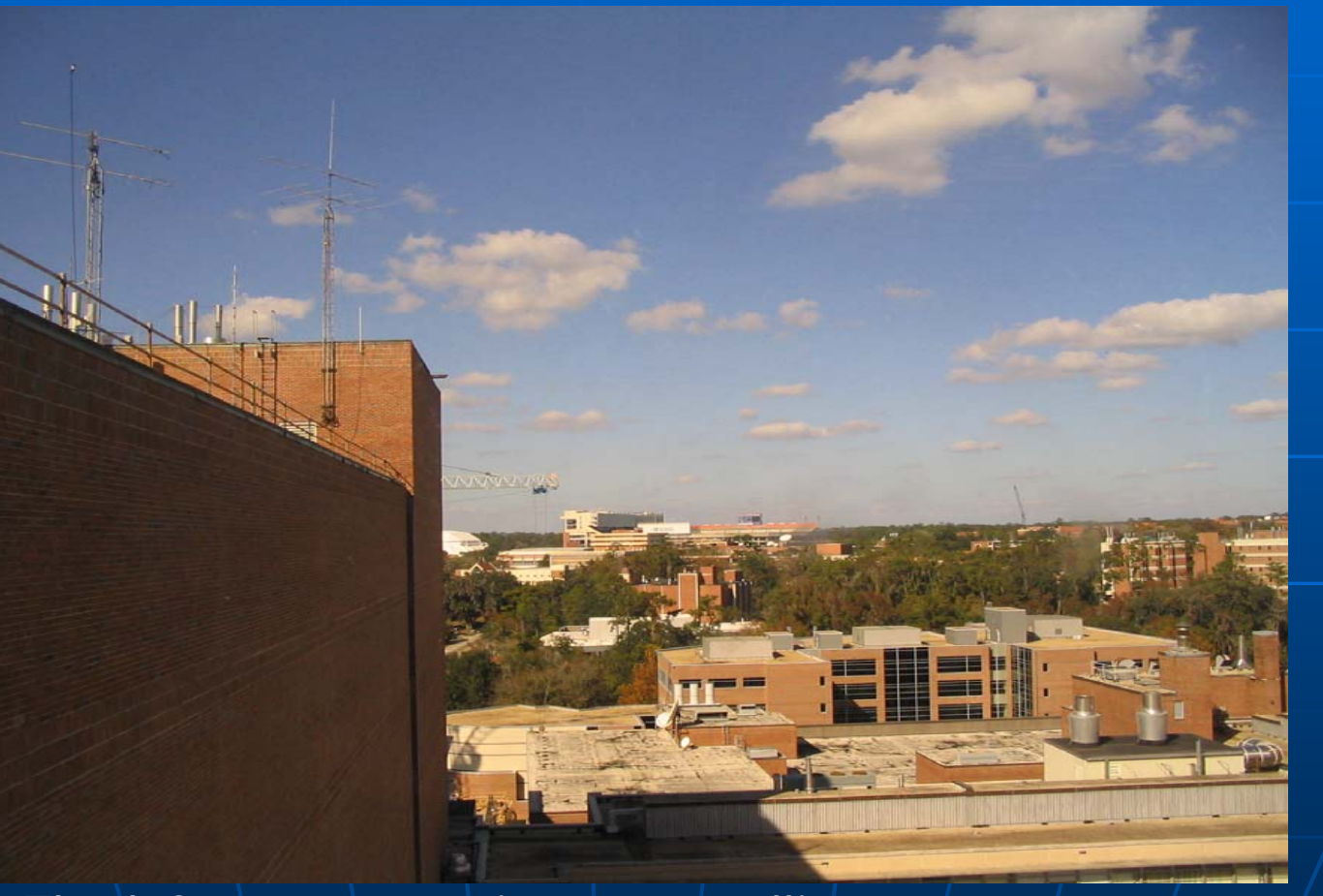

The left tower contains our satellite antenna array and is visible from the 11<sup>th</sup> floor window

## SatPC32, Our Control Software for our Radio and Antennas

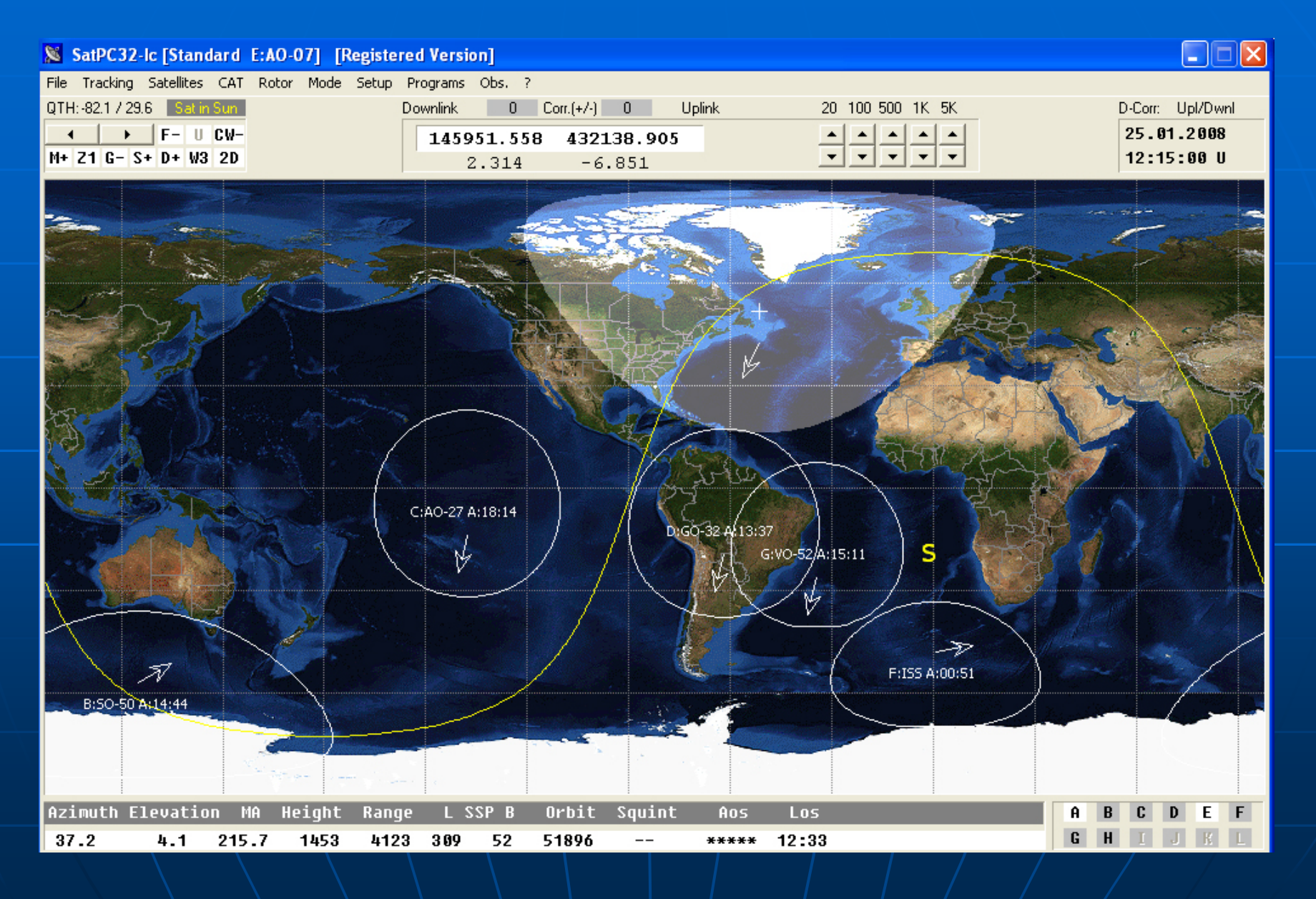

## Large Arrays with Very High Gain are suggested for Applications such as EME, Earth-Moon-Earth

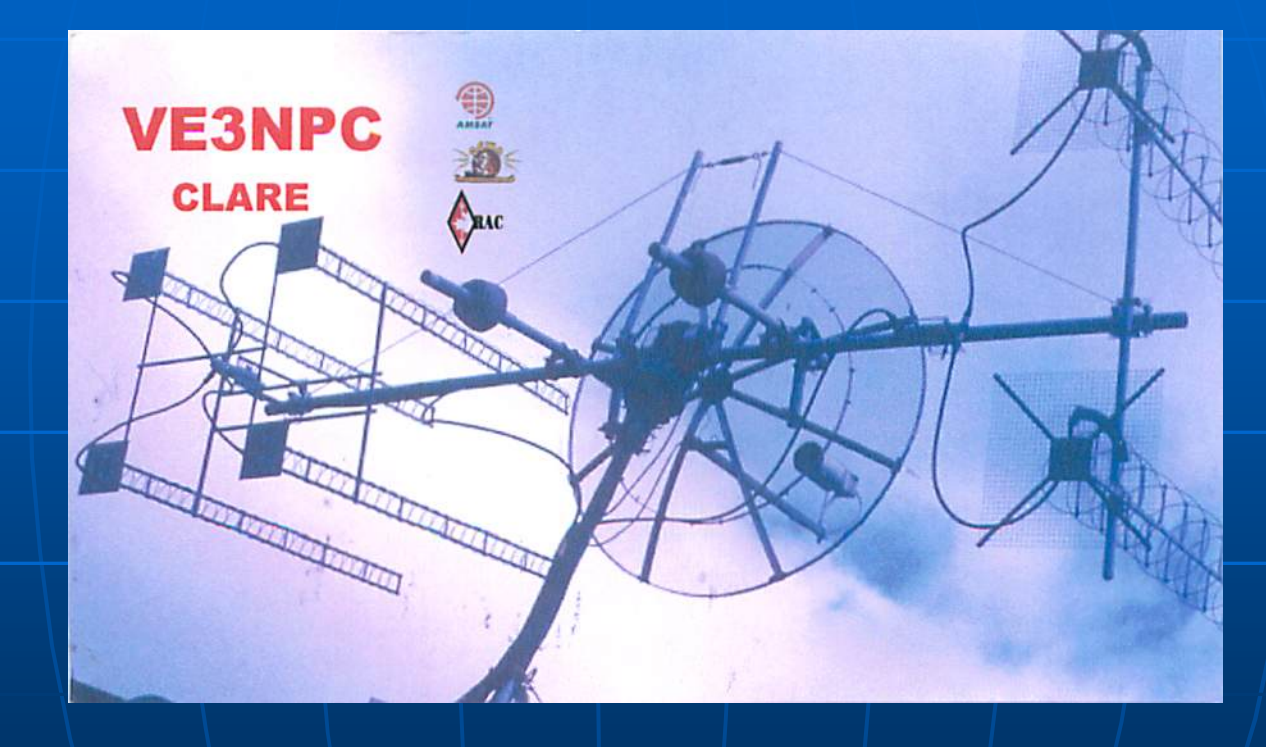

## Fortunately We do not these for OSCAR SATS!

# **Handheld Operations Low ERP - Minimal Needs**

#### Deppler shift for SO-50

SO-50 is another FM Mode V/U (Mode J) satellite. So the downlink will experience quite a bit of Doppler shift, about 20 kHz. The uplink Doppler shift is generally not enough to worry about, keep the transmit frequency set on 145.850 MHz + 67 Hz PL tone.

#### Figure 3. SO-50 Doppler shift on the 436 MHz downlink

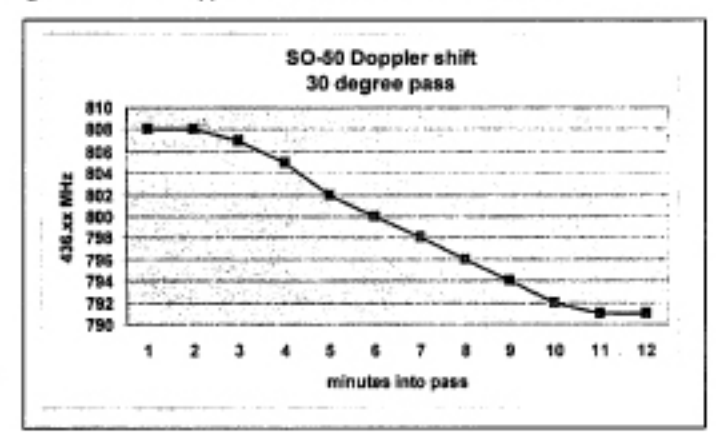

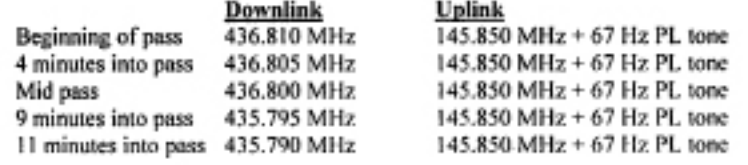

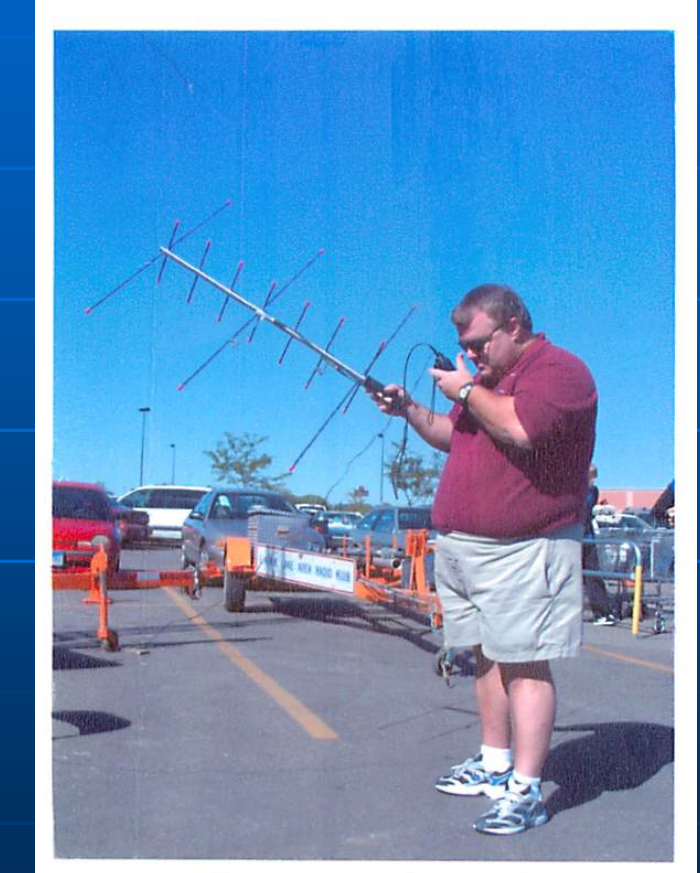

WOWTN, OP. KKØSD, SEPT 30 2006<br>SPECIAL EVENT. 73, Val, WILPG PHOTO

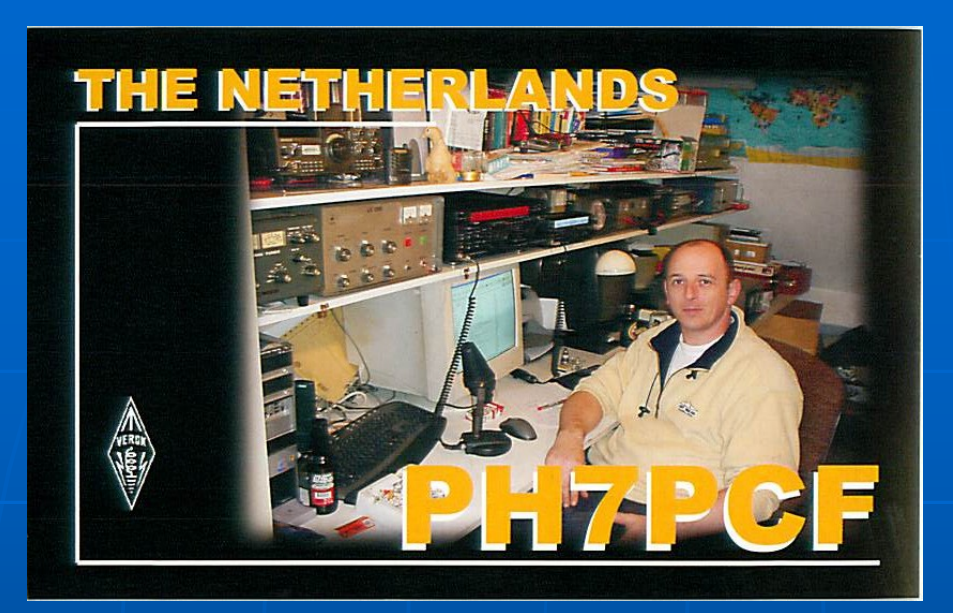

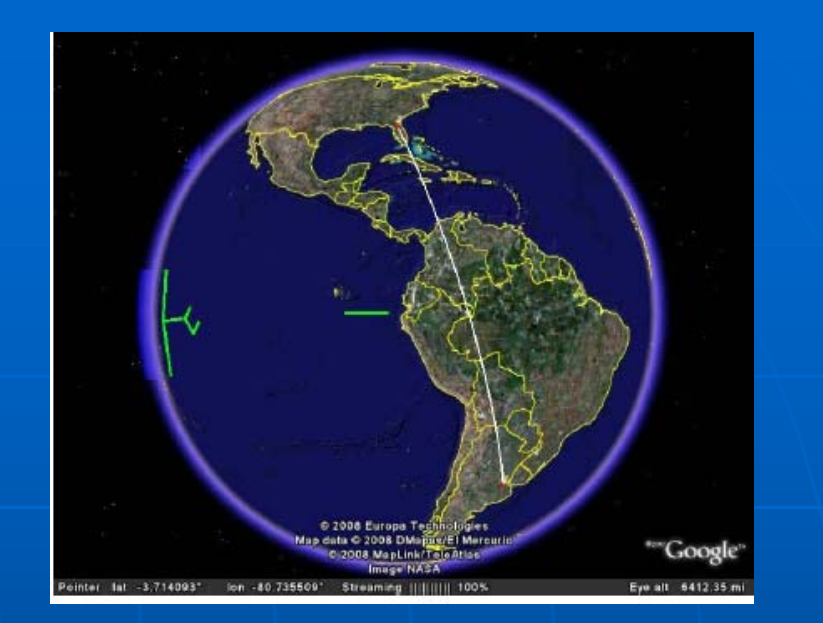

## Some OSCAR footprints extend outside NA

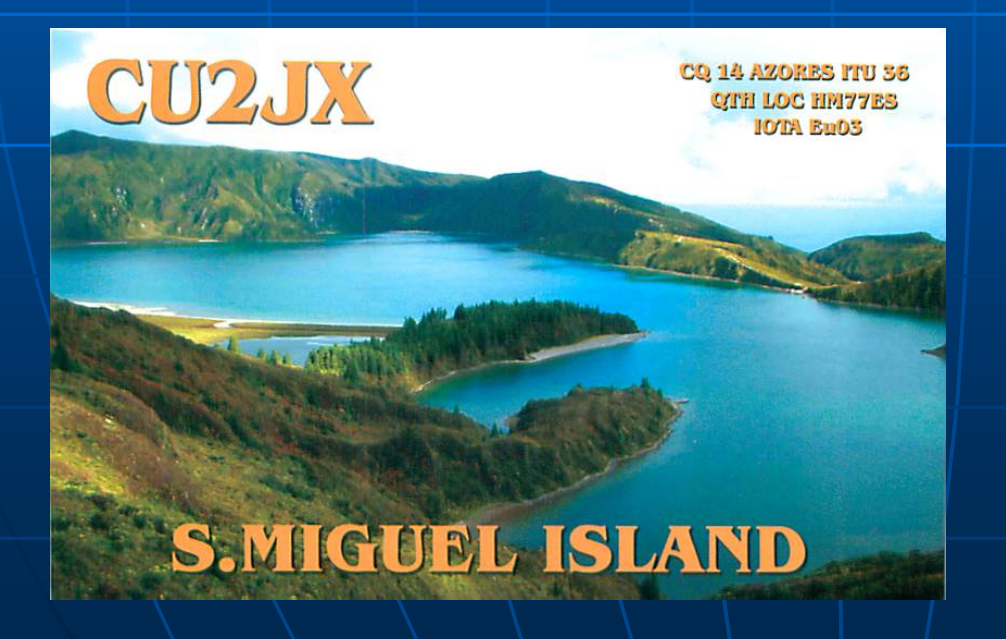

ZONE 13 - Grosgi SOUTH AMERICA REPUBLICA ARGENTINA

LU<sub>2</sub>DPW

Amateur Radio AA4FL Confirming Our  $\overleftrightarrow{\mathcal{C}}$  (SSO of Feb. 5. 0 2008<br>
10.0.23 G.M.T.V& AD-64 HONE our Signals 559 TEFTELGAN, TEFTEL-74<br>
10.0.23 G.M.T.V& More Third Your Signals 559 TEFTELGAN, TEFTEL-74<br>
10.081 TNXL1 M/M:

**World Record Contact on American Satellite AO7 Launced in 1974** 4699 Miles - 7524 Km

Thanks dear Jay, for my best Dx und first USA station on AO-04 Mode B 73's de JUAN, LUZDPW

05/02/08

## We Use 2m and 70cm for Most of our Satellite Contacts

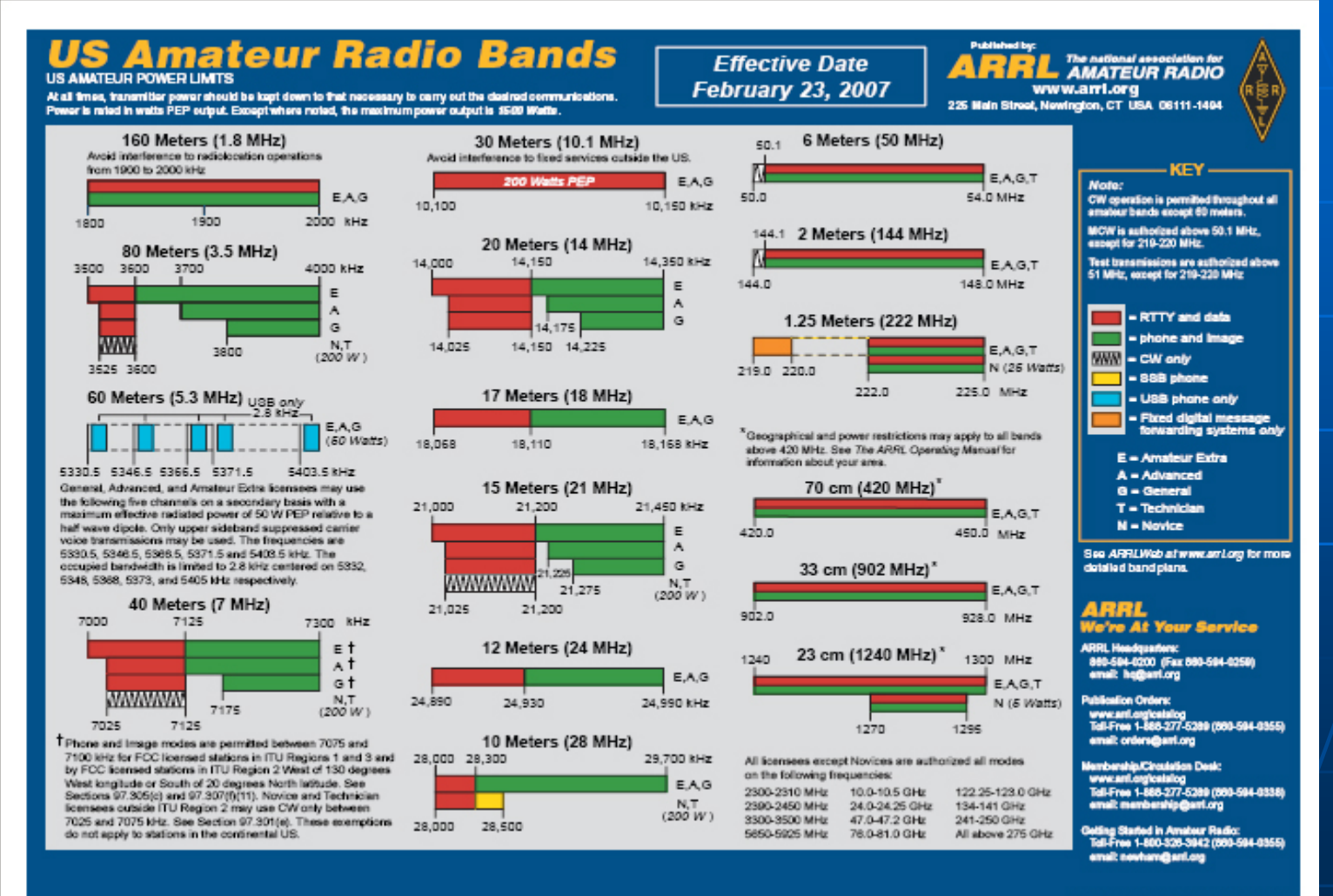

Copyright @ ARRL 2007 nev. 3/26/2007

Before you turn on any radio hook up the appropriate antenna. Make sure there are no thunderstorms in the area!

Our GNES panel has a left column of connectors to ground antennas not in use. The right column are connectors for the radios available at GNES and our VHF/UHF station

This photo shows the GNES 2 meter antenna (red coded) and 70cm antenna (blue) hooked up and ready for use. The radio they hook up to is the ICOM IC-910

The yellow connector is for our Yaesu FT-1802 2m FM radio for speaking locally on our repeater.

When finished before leaving make sure to disconnect and ground the antennas.

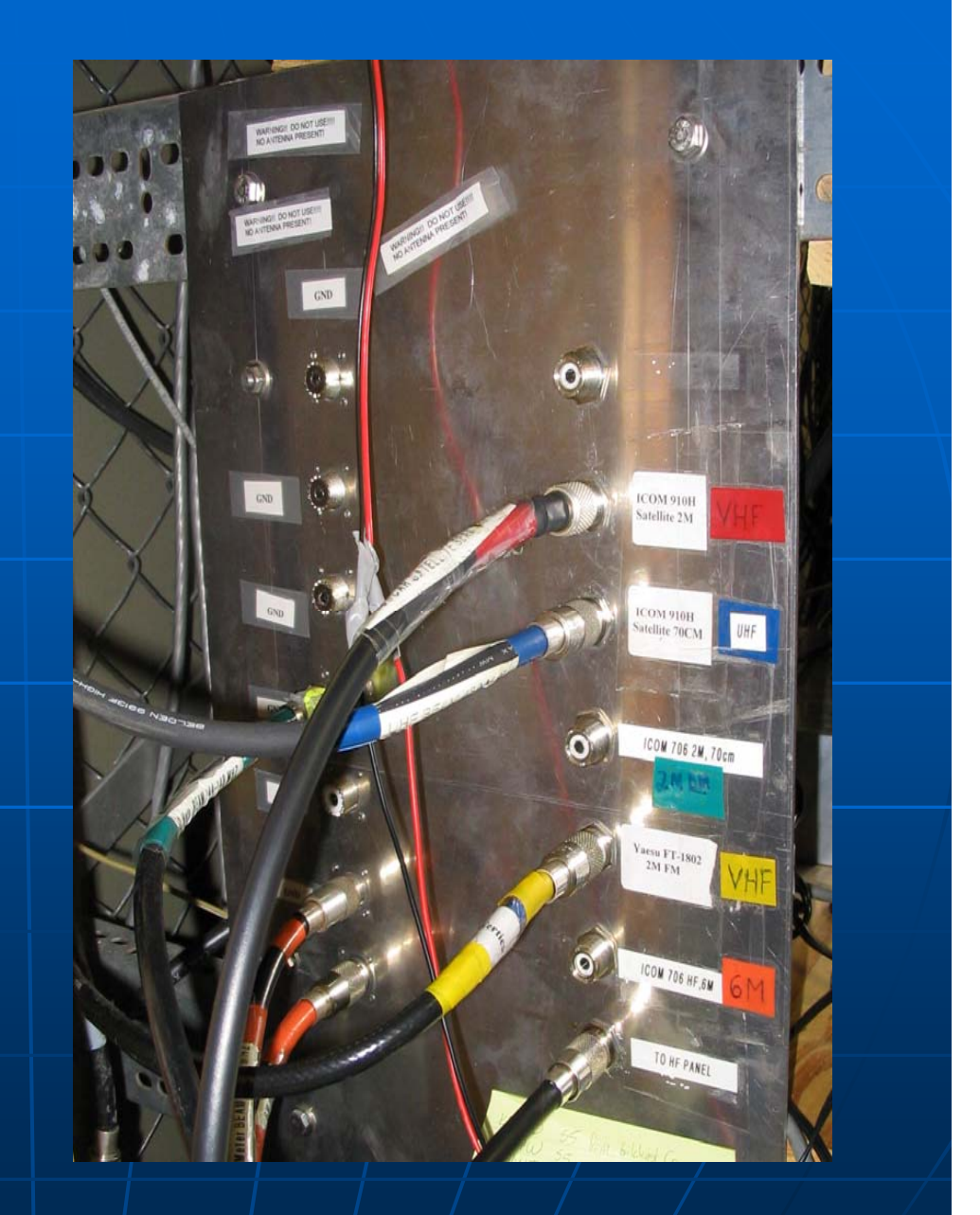

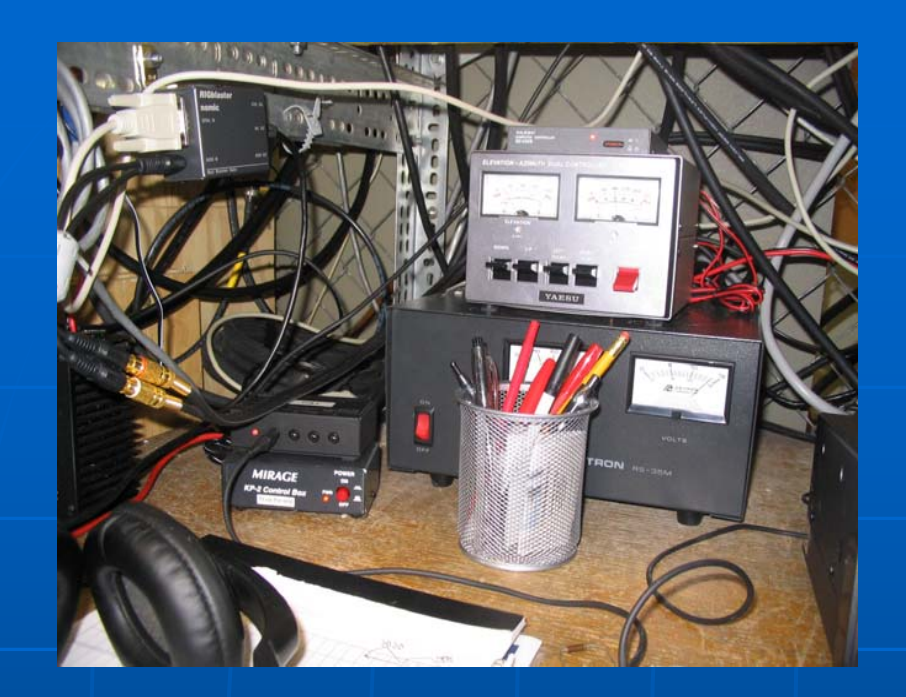

Our Station Equipment **ICOM IC-910 radioYaesu G5500 Az-El RotorYaesu GS-232B Computer-Rotor Interface KPC9612plus TNC**

**An instructional video for the correct turn on and turn off procedure is on our Website.**

The Manuals for this equipment are also available on the satellite/space page of our Website as pdf file links

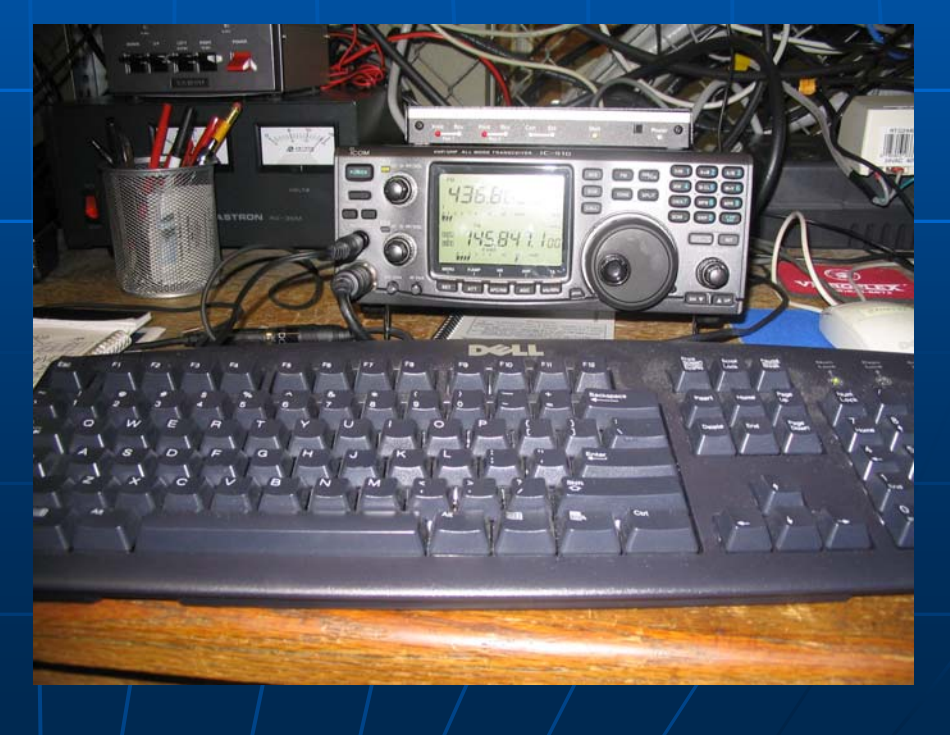

# **OSCAR Satellites Orbiting Satellites Carrying Amateur Radio**

**Includes satellites containing VHF** repeaters, V/U VHF up, UHF down **Noice Modes FM, LSB/USB, FM/DSE Some Birds have linear inverting** transponders **Digital modes**  $\blacksquare$  Many operate on schedules due to power budgets and experimental modes

Use the www.amsat.org Website's passes page to see the passes available for EL89 (our location); or any other computer satellite tracking program, or smart phone application

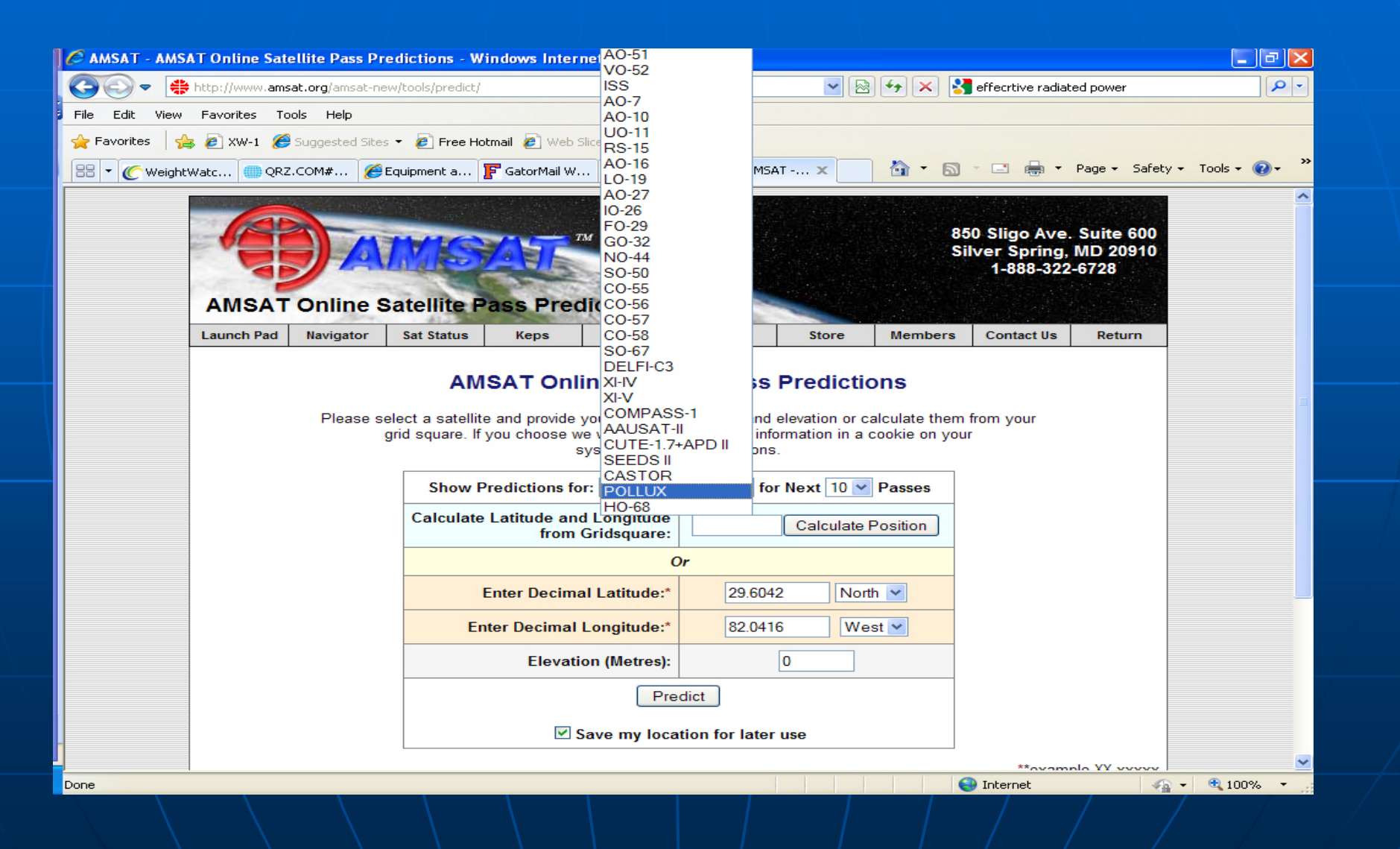

## Use the www.amsat.org Website's status page to see if the satellite you are interested in is in operational and if it has a operation schedule

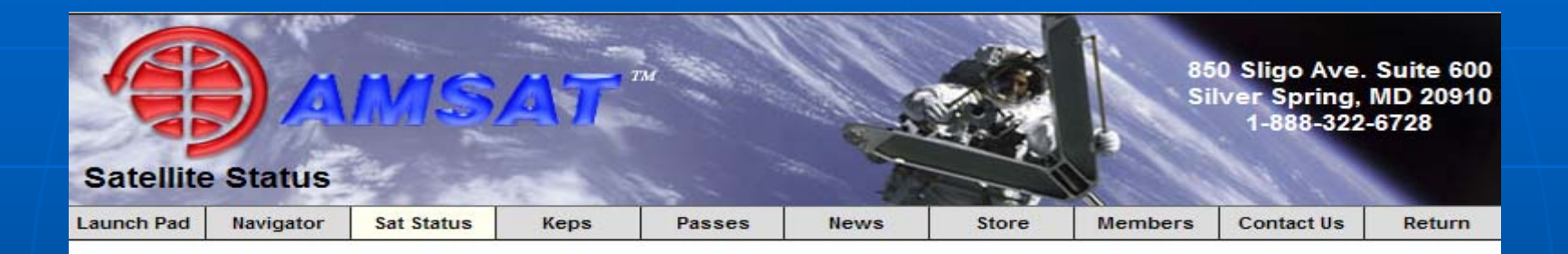

### **Operational OSCAR Satellite Status Summary**

All OSCAR Satellites | Future Satellites | Satellite Frequencies | Satellite Chronology

Operational [▲] Semi-Operational [▶] Non-Operational [▼] Future Launch [▲] Unknown [?]

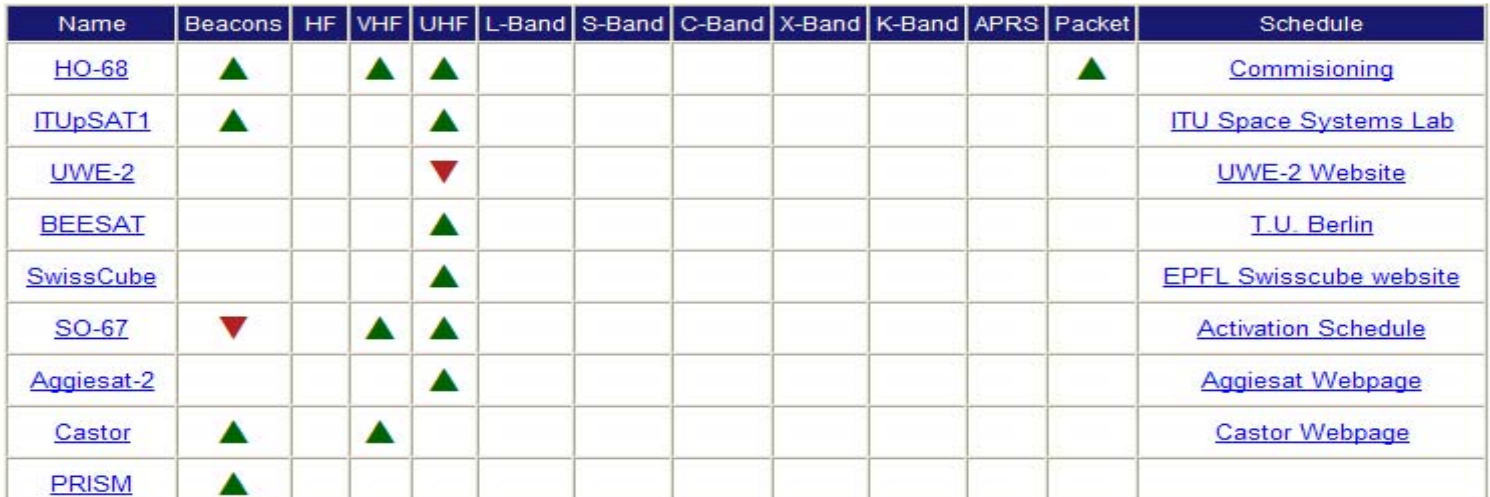

# **Other Considerations**

- $\mathbb{R}^2$ Must be licensed to operate (easy to obtain)
- $\mathbb{R}^2$  $\blacksquare$  The hobby is non-commercial in nature, no profit motive is allowed no profit motive is allowed no profit motive is allowed no profit motive is allowed no profit motive is allowed no profit motive is allowed no prof
- $\mathbb{R}^2$ **Rules and Regulations must be followed Rules and Regulations must be followed**
- $\mathbb{R}^2$ **Frequencies are coordinated and shared with other satellites that are different with other satellites that are different with other satellites that are different with other satellites that are different with other satelli** orbits
- $\mathbb{R}^2$ Low Earth Sun-Synchronous Polar Orbits<br>Synchronous Polar Orbits make for about 4 ten to fifteen minute passes a day at our Latitude
- $\mathbb{R}^2$ Ground stations for our purposes need to be computer driven be  $\frac{1}{2}$

**Start simple with the FM birds easiest to use. They are repeaters in the sky receiving on one frequency on one band and re-transmitting the transmission one frequency on another band. These birds get busy and weekday during work hours are the best time to use them.**

**AO-51: the easiest to use, check the schedule to make sure it is in mode V/U (VHF up/UHF down.**

**AO-27 is also easy to use. It is only turned on for six minutes of the footprint when over the US.**

**SO-50 is a third EasySat but has a little wobble and is this not consistent throughout the pass.**

**These three are three easiest to use as they are active most of the time. Detailed information about these three birds and for SO-67, Hope-1 and ISS follows on the next eight slides.**

## **AMSAT-OSCAR 51** (Echo)

## **Spacecraft Summary**

**OSCAR Designation: AMSAT-OSCAR 51** International Designator: 2004-025K **Common Name: Echo** Satellite Type: Microsatellite Launch Location: Baikonur Cosmodrome Apogee: 818.00 Inclination: 99.97 Dimensions: 25 x 25 x 25 cube Organization: AMSAT-NA

Oscar Number: AO-51 Norad Number: 28375 Alternate Name: OSCAR-E Launch Date: 28 June, 2004 **Launch Vehicle: Dnepr** Perigee: 696.00 **Period: 99.97** Weight: 11.140 Kg

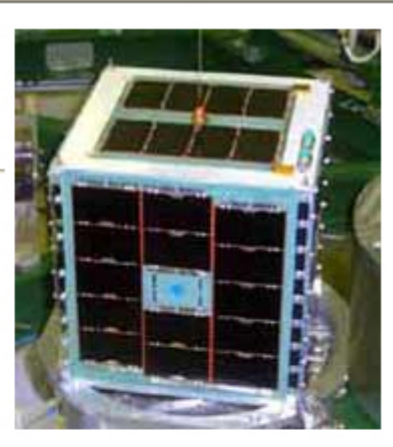

## **Frequency Information**

### Callsign(s)

Broadcast: PECHO-11 BBS: PECHO-12

Mode V/U (J) FM Voice Repeater (QRP): Operational Uplink: 145.8800 MHz FM Downlink 435.1500 MHz FM

Mode V/U (J) FM Voice Repeater: Operational Uplink: 145.9200 MHz FM, PL 67.0 Hz. Downlink 435,3000 MHz FM

AO-27 is easy to use. It is only turned on for six minutes of the footprint when over the US so do not be surprised when you do not acquire signal at AOS (turned on over mid-US).

## **AMRAD-OSCAR 27** (EYESAT-1)

### **Spacecraft Summary**

**OSCAR Designation: AMRAD-OSCAR 27** International Designator: 1993-061C **Common Name: EYESAT-1** Launch Vehicle: Ariane 4 Perigee: 789.00 Period: 100.76 Weight: 11.800 Kg Organization: AMRAD/Interferometrics

Oscar Number: AO-27 Norad Number: 22825 Satellite Type: Microsatellite Launch Date: 26 September, 1993 Launch Location: Kourou, French Guiana Apogee: 800.00 Inclination: 98.27 Dimensions:  $150 \times 150 \times 150$  cube

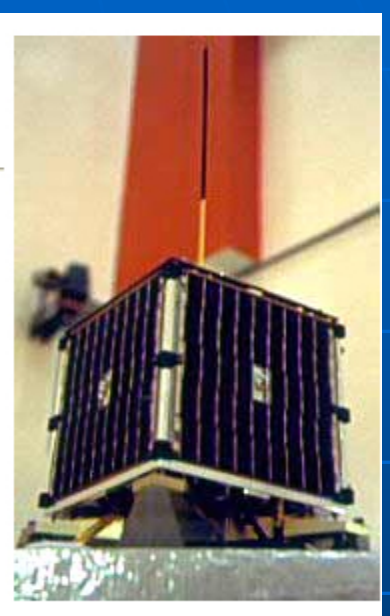

### **Frequency Information**

Mode V/U (J) FM Voice Repeater: Operational Uplink: 145.8500 MHz FM Downlink 436,7950 MHz FM

## Saudi-OSCAR 50 (Saudisat-1C)

## **Spacecraft Summary**

**OSCAR Designation: Saudi-OSCAR 50** International Designator: 2002-058C Common Name: Saudisat-1C Launch Date: 20 December, 2002 Launch Location: Baikonur Cosmodrome Launch Vehicle: Dnepr Perigee: 603.00 Period: 97.89 Organization: King Abdulaziz University for Science & Technology

Oscar Number: SO-50 Norad Number: 27607 Satellite Type: Microsatellite Apogee: 713.00 Inclination: 64.56 Weight: 10.000 Kg

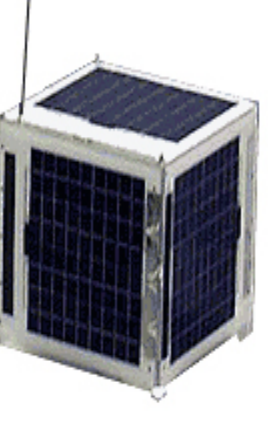

## **Frequency Information**

Mode V/U (J) FM Voice Repeater: Operational Uplink: 145.8500 MHz FM, PL 67.0 Hz. Downlink 436.7950 MHz FM

SO-67, Sumbandilla, is also easy to use but is a secondary usage, when the primary transponder is not needed. You must check the schedule. Use narrow FM for this bird.

### Sumbandila Oscar 67 (SumbandilaSat)

### **Spacecraft Summary**

**OSCAR Designation: Sumbandila Oscar 67** Norad Number: 35870 Alternate Name: SO-67 Launch Date: 17 September, 2009 Launch Vehicle: Soyuz-2-B/Fregat Perigee: 498.00 Period: 95.00 **Organization: AMSAT-SA** 

Oscar Number: SO-67 Common Name: SumbandilaSat Satellite Type: Microsatellite **Launch Location: Baikonur** Apogee: 520.00 Inclination: 97.30 Weight: 81.000 Kg

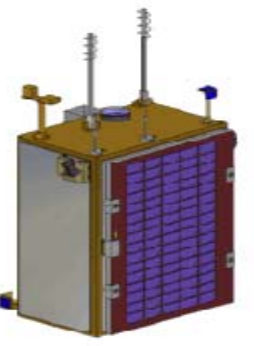

#### **Frequency Information**

Callsign(s) Beacon: ZS0SUM

Mode V/U (J) FM Voice Repeater (Use Narrow FM on the uplink): Unknown Uplink: 145.8750 MHz FM, PL 233.6 Hz. Downlink 435,3450 MHz FM

#### **Current Keplerian Elements**

 $SO-67$ 1 35870U 09049F 10049.10571325 .00001461 00000-0 65187-4 0 4553 2.35870 97.3492 101.1220 0012727 111.7662 329.4810 15.22889765 23341

Hope-1, is also easy to use in FM mode but is on a schedule that turns it on at different times, and in different modes. See the following slide for mode info. The transponder pairs are entered into SatPC32 and the current pair needs to be selected under the satellite tab. Check online for scheduling.

> Hope Oscar 68 (XW-1)  $(XW-1)$

### **Spacecraft Summary**

OSCAR Designation: Hope Oscar 68 (XW-1) International Designator: 2009-072? Alternate Name: CAS-1 Launch Date: 15 December, 2009

> Launch Vehicle: CZ-4C(LM-4C) Rocket Perigee: 1200.00 Period: 109.00

Weight: 60.000 Kg **Organization: CAMSAT** 

Oscar Number: HO-68 Common Name: XW-1 Satellite Type: Microsatellite Launch Location: Taiyuan Satellite Launch Center of China Apogee: 1200.00 Inclination: 100.50 Dimensions: 680mm\*480mm (Envelope dimension), not include antennas

## **Frequency Information**

Mode V/U (J) FM Voice Repeater (30 dbm (1 w) Currently Scheduled Operation): Operational Uplink: 145.8250 MHz FM, PL 67.0 Hz. Downlink 435.6750 MHz FM

Mode V/U (J) Linear Transponder (Inverting) (30 dbm (1 w) Currently Scheduled Operation): Operational

Uplink: 145.9250 - 145.9750 MHz SSB/CW Downlink 435.7650 - 435.7150 MHz SSB/CW

Mode V/U (J) PacSat BBS (30 dbm (1 w) Currently Scheduled Operation): Operational

Uplink: 145.8250 MHz AFSK 1200 BPS Downlink 435.6750 MHz AFSK 1200 BPS

### Mode Beacon (23 dbm (200mw)): Operational Downlink 435.7900 MHz CW

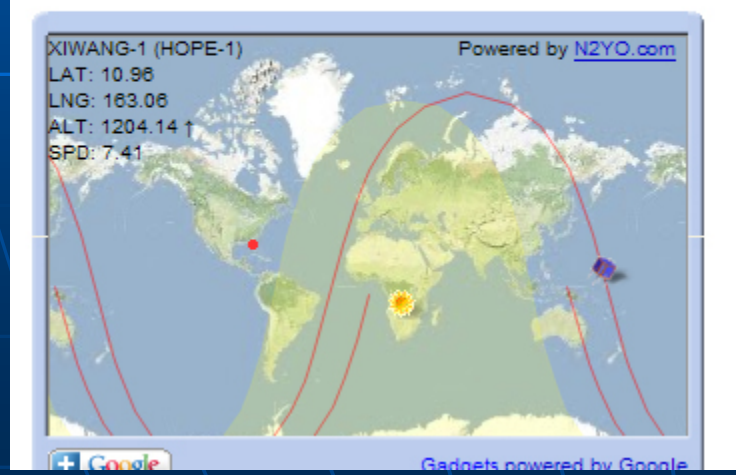

## Callsign(s) Broadcast: BJ1SA **BBS:** BJ1SA

The ISS has an easy to use 2m FM transponder. You need to start the desktop icon for "SatPC32ISS" and make sure to update your keps as the orbit changes with frequent burns. Check the online schedule at www.issfanclub.com. The next slide explains more.

### **ARISS**

#### **Spacecraft Summary**

**OSCAR Designation: ARISS** Norad Number: 25544 Alternate Name: Zarya Launch Date: 20 November, 1998 **Launch Vehicle: Various** Perigee: 341.00 **Period: 91.48** Organization: ARISS/AMSAT/ARRU

International Designator: 1998-067A Common Name: ARISS Satellite Type: Other **Launch Location: Various** Apogee: 353.00 Inclination: 51.64 **Weight: 0.000 Kg** 

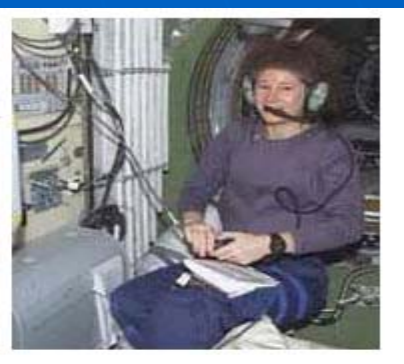

#### **Frequency Information**

Mode V/V Crew Contact (Regions 2 & 3): Operational Uplink: 144.4900 MHz FM Downlink 145.8000 MHz FM

Mode V/V Crew Contact (Region 1): Operational Uplink: 145.2000 MHz FM Downlink 145,8000 MHz FM

Mode V/V Packet (Worldwide): Operational Uplink: 145.9900 MHz AFSK 1200 BPS Downlink 145,8000 MHz AFSK 1200 BPS

## **Amateur Radio on the ISS**

The International Space Station is operational and permanently manned by teams of astronauts and cosmonauts, most of whom have amateur licenses. Amateurs from the ISS partner countries, in the USA, Russia, Japan, Europe and Canada, have set up the ARISS program, a program who's mission is to foster amateur radio communications between the astronauts and cosmonauts who reside on the station. These include scheduling and assisting with school contacts, promoting field day and arranging other special events. Additionally the ARISS team works to help astronauts and cosmonauts who do not have amateur licenses become licensed before launch.

The first amateur radio equipment was carried to the ISS on Space Shuttle Atlantis in September 2000 and installed by the Expedition 1 crew. The first amateur contacts were made by Commander William Shepherd in mid November 2000, and the first school contact took place in December 2000.

ISS Information on the AMSAT website includes:

- Amateur Radio Equipment and Frequencies
- · School Contact Application Information
- The Latest News from the ARISS Team
- . ISS Facts and Figures
- · SuitSat Information

S104E5092 2001/07/16 03:02:3

Astronaut Susan Helms KC7NHZ having a QSO

## The SuitSat Re-Entry Contest

SuitSat-1 was launched on February 3, 2006 at 23:03 UTC, and as planned, it immediately began falling slowly towards the Earth every day. Over time, SuitSat-1 picked up more drag from the Earth's upper atmosphere and heated up, until it eventually burned up and vaporized. Since SuitSat-1 didn't contain any heat shields, it is unlikely that any part of it ever reached the Earth's surface. Just for fun, we held an impromptu contest to see who could most closely predict the re-entry date and time.

**Use the desktop icon for program WinAOS to make to display** information for satellites you are interested in working. Open the  ${\sf software}$  and select amateur source files as shown below, click on **those available that you desire to those available that you desire to list and the once chose hit OK.**

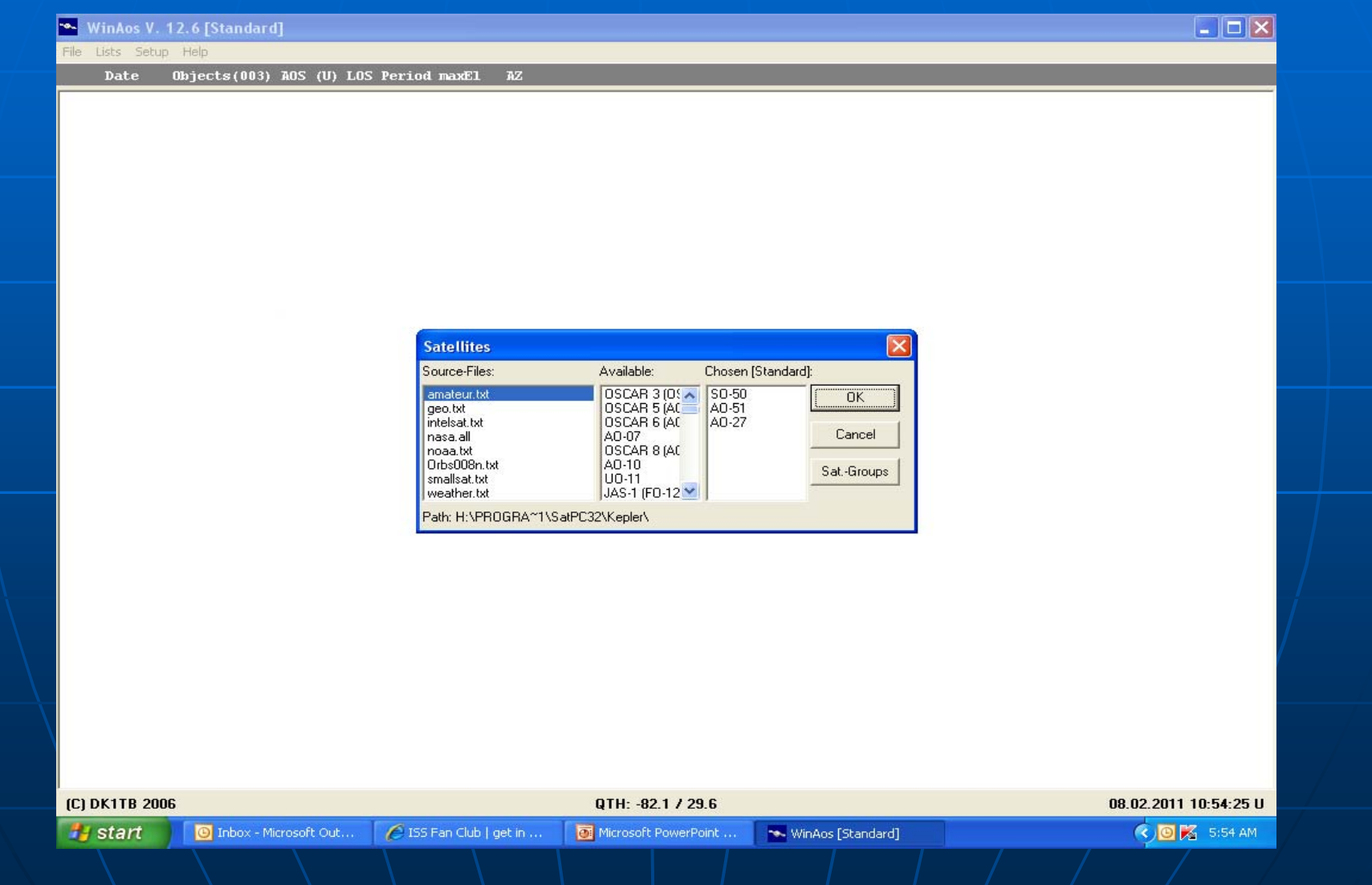

Select the time range that you are interested in getting a report for. You can select what day/time to start the report so you can plan for the best time to come in the **station or go on a portable operation. station or go on a portable operation.**

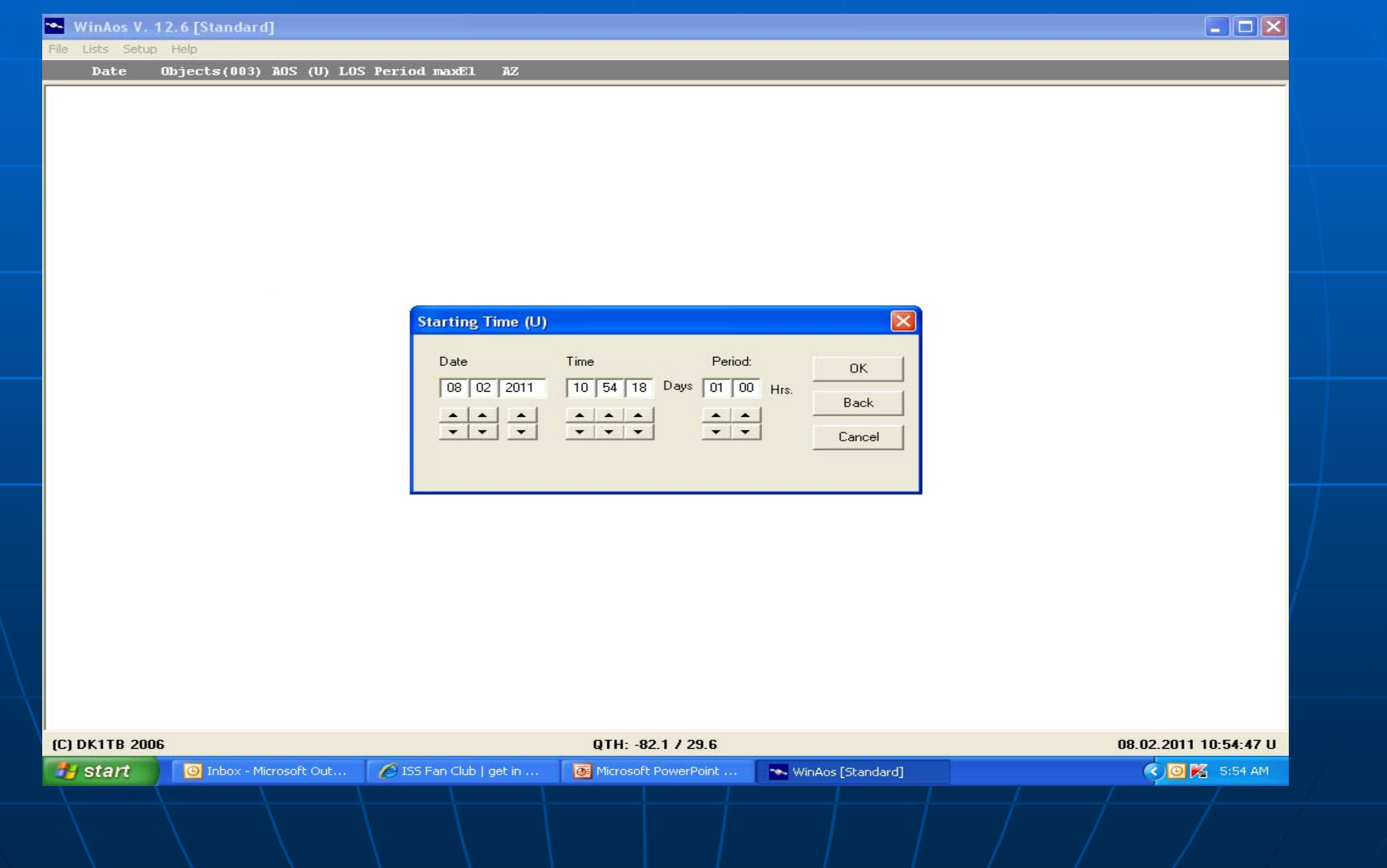

**Select one satellite and all passes for that bird are highlighted for** easier use. Each pass displays AOS (acquisition), LOS (loss), max **elevation, range of AZ. We can usually work satellites reliably at elevations above 5 degrees, and often below. elevations above 5 degrees, and often below.**

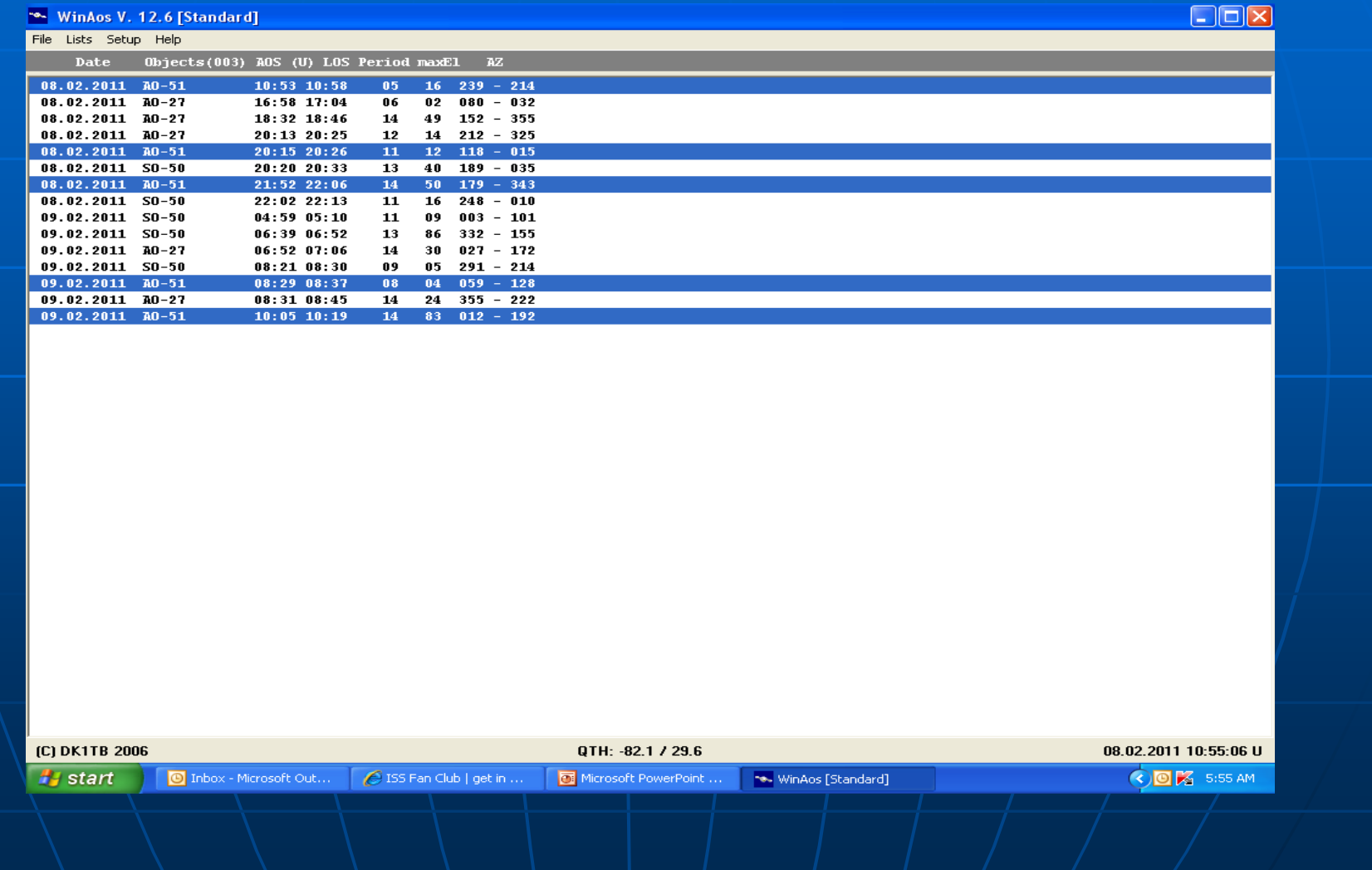

**WinListen WinListen software software**  lets you select the **coordinates for two coordinates for two** stations, and the **satellite desired. It satellite desired. It then computes the common footprint common footprint**  where both stations **can make contact can make contact**

**This is very helpful This is very helpful**  for working stations **on the fringes of a** footprint, and for **making schedules making schedules between two stations stations**

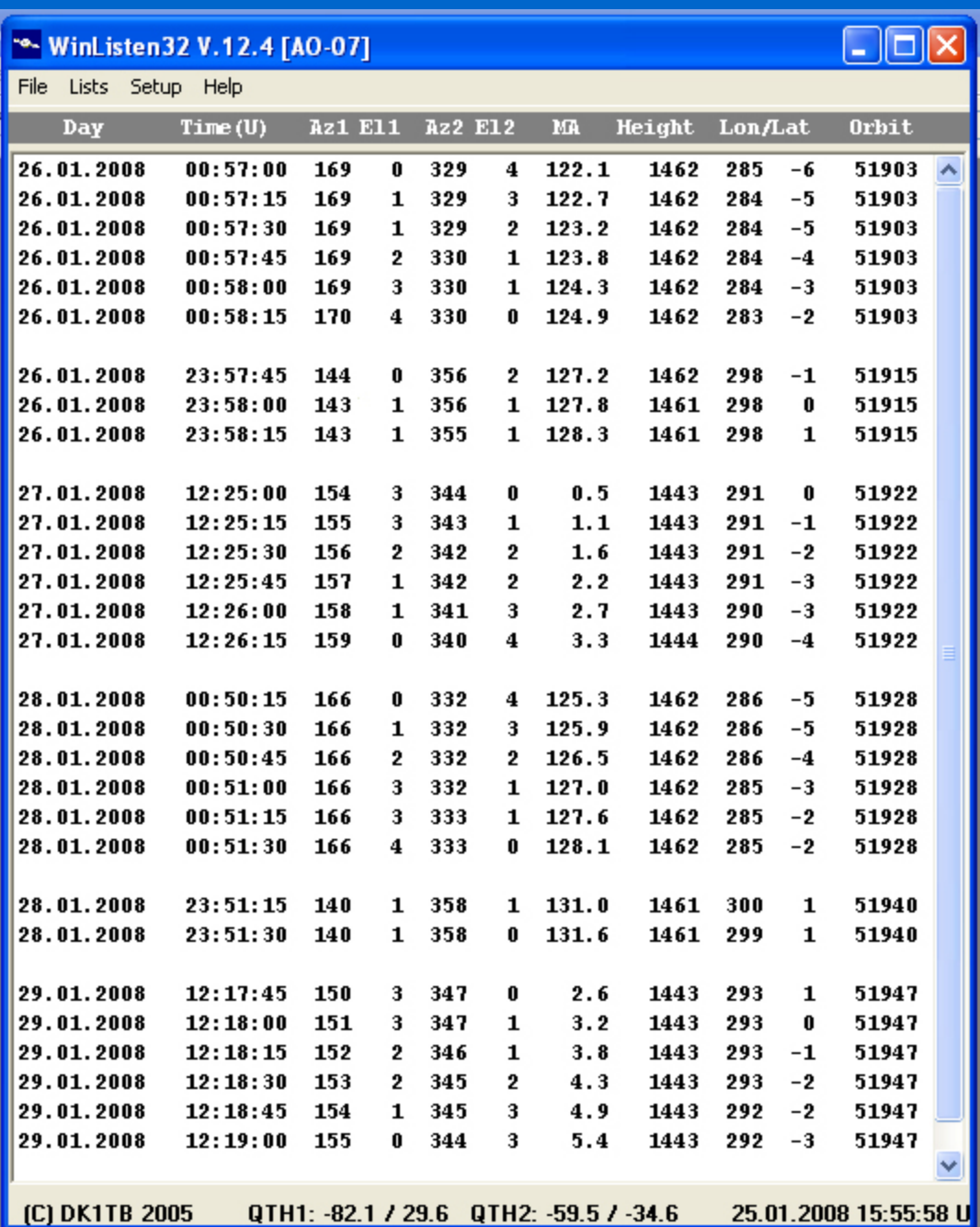

**Before you turn on any radio or control software hook up the appropriate antenna. Make sure there are no thunderstorms in the area!**

Our GNES panel has a left column of connectors to ground antennas not in use. The right column are connectors for the radios available at GNES and our VHF/UHF station

This photo shows the GNES 2 meter antenna (red coded) and 70cm antenna (blue) hooked up and ready for use. The radio they hook up to is the ICOM IC-910

**When finished before leaving make sure to disconnect and ground the antennas.**

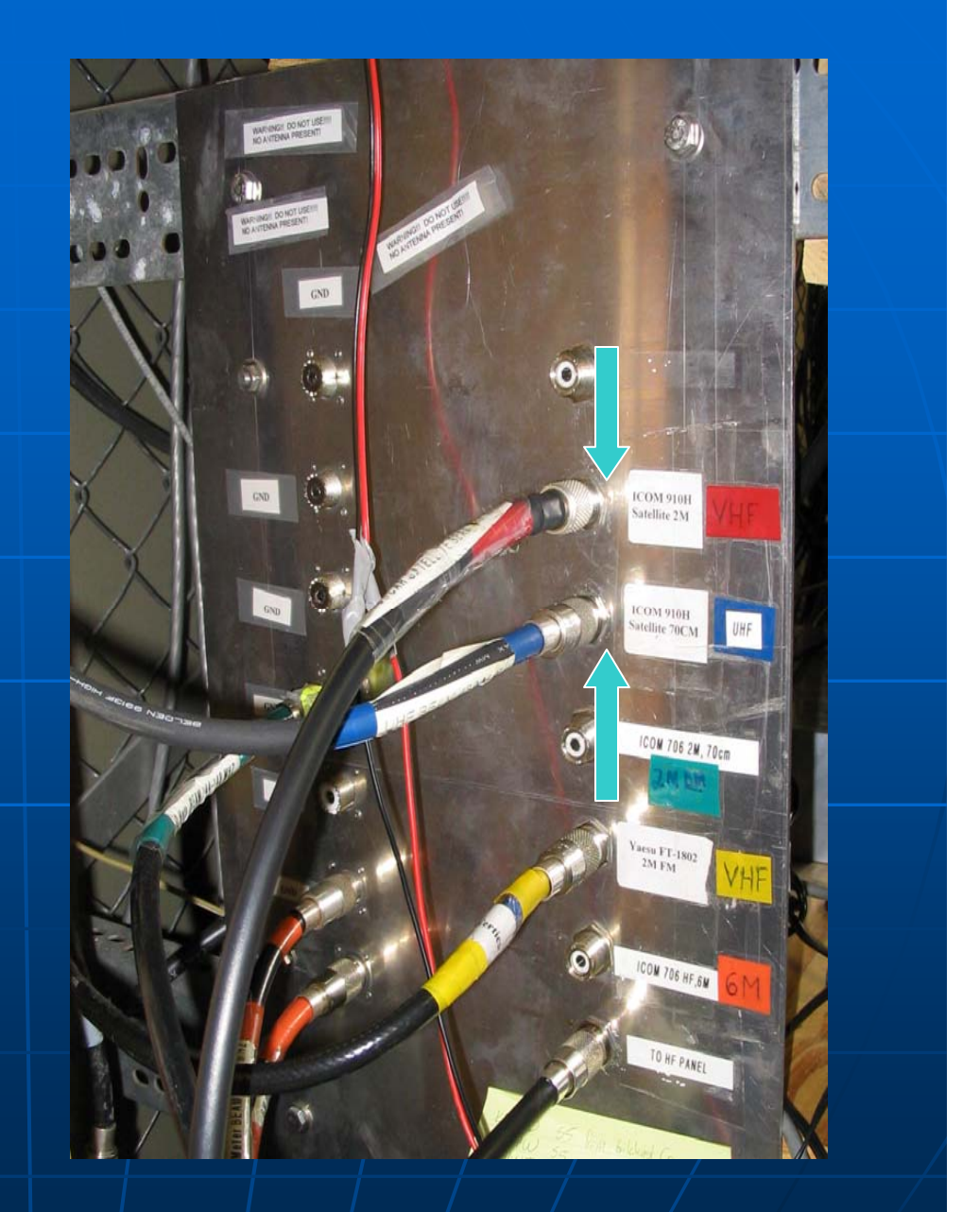

**SatPC32 is the software we use for CAT (computer assisted tuning) and computer antenna tracking control. Before starting the software make sure to turn on all equipment in the correct order (see website video).**

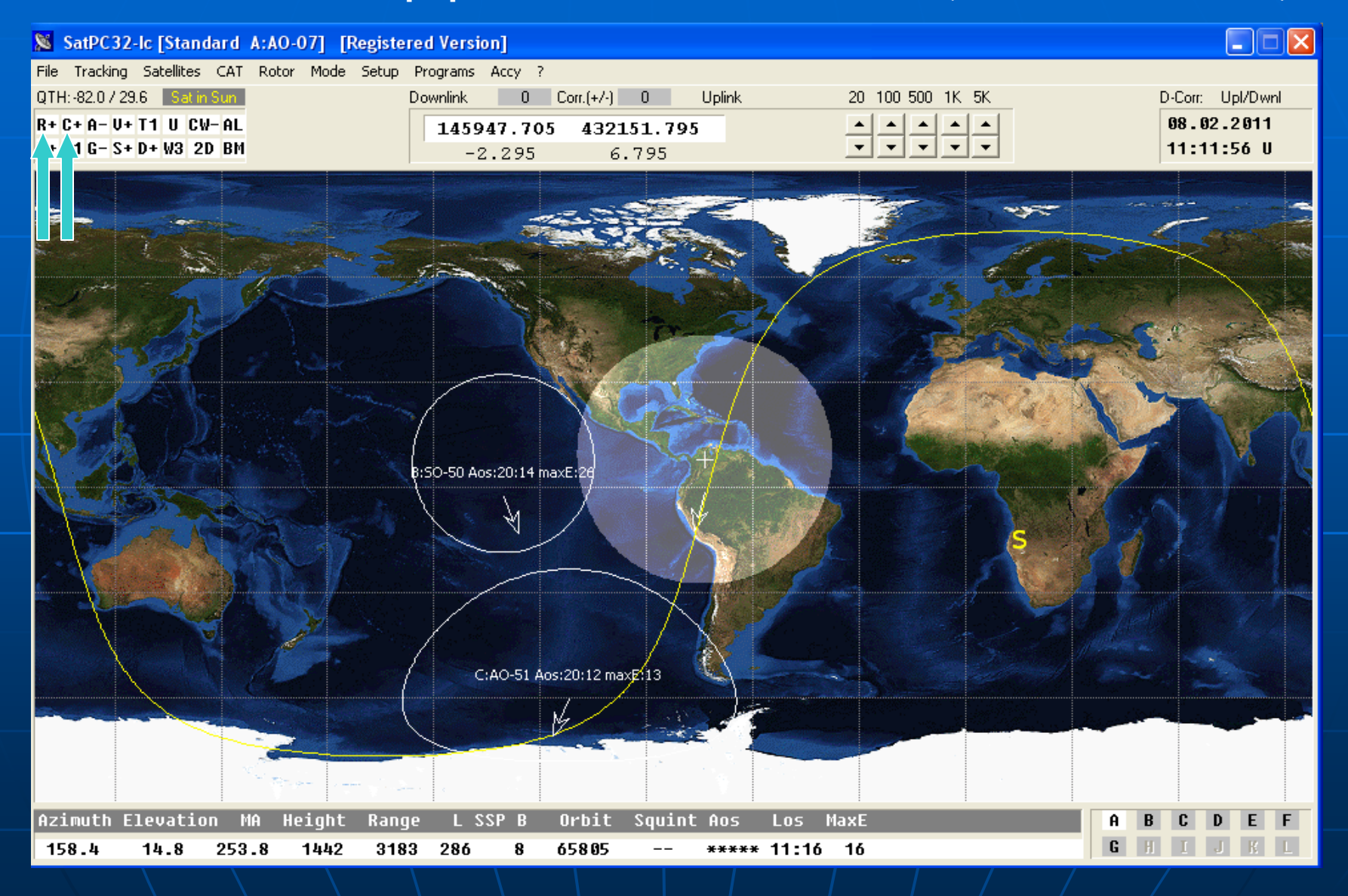

**In this image Satellite AO7 is selected as the active satellite for CAT/rotor control, by hitting tab A on the lower right. If the footprint is over our location (QTH), the tabs highlight.**

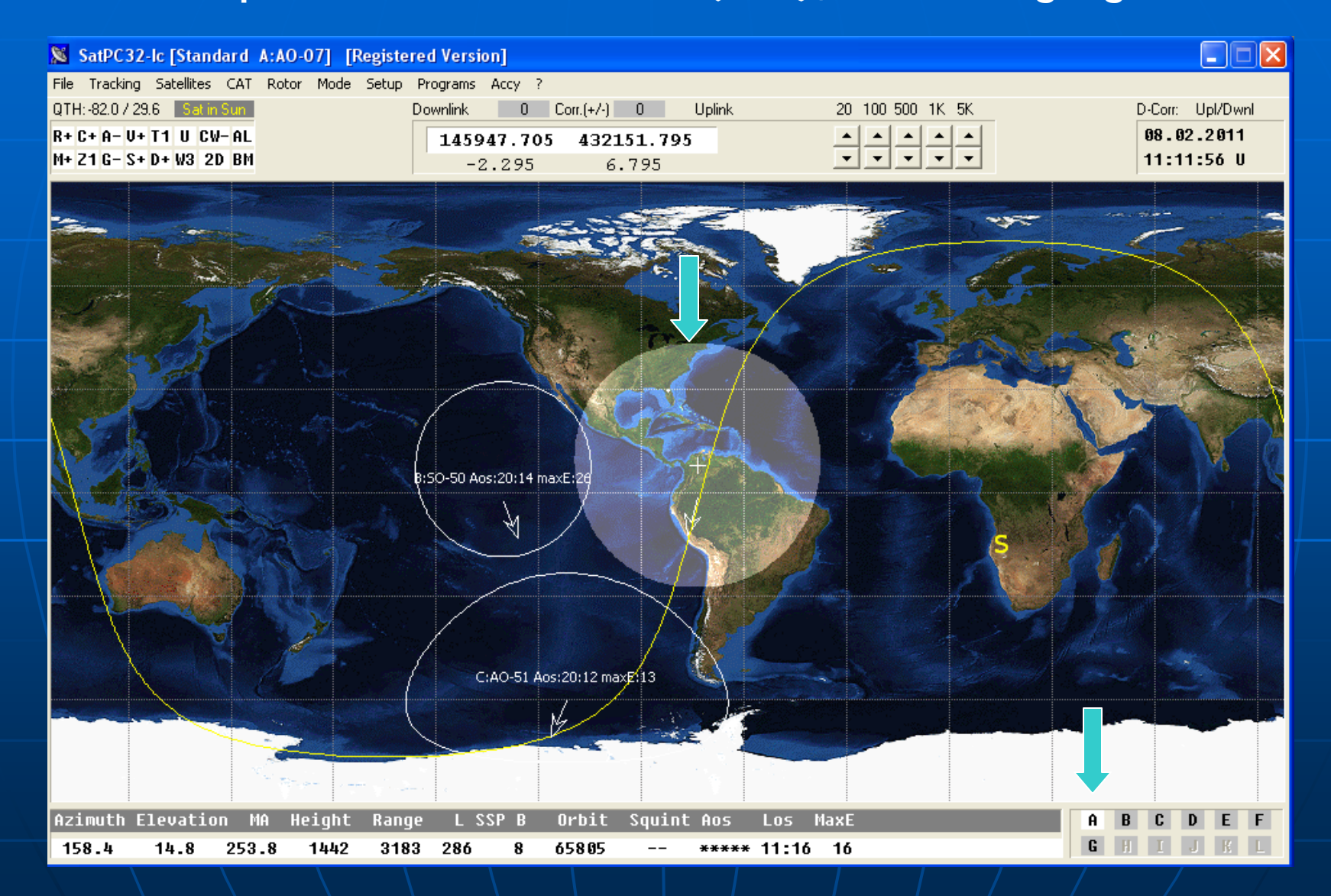

## **Note that other satellites are also appear on the screen and have the tab letter preceding the name**

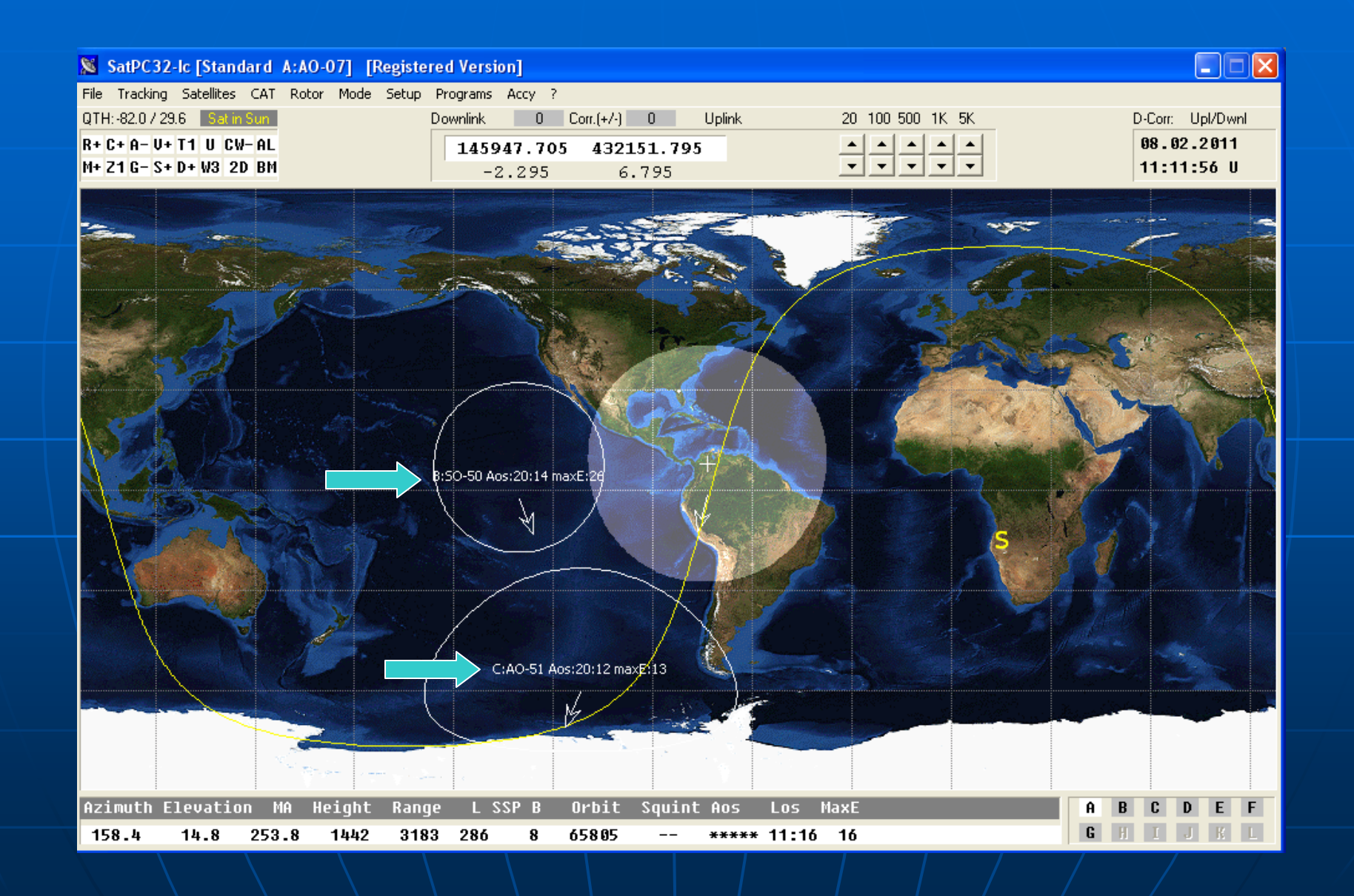

## **By using the AL/Ct button on top in the AL mode the bottom of the screen shows the AL (AOS/LOS) times of the selected satellite.**

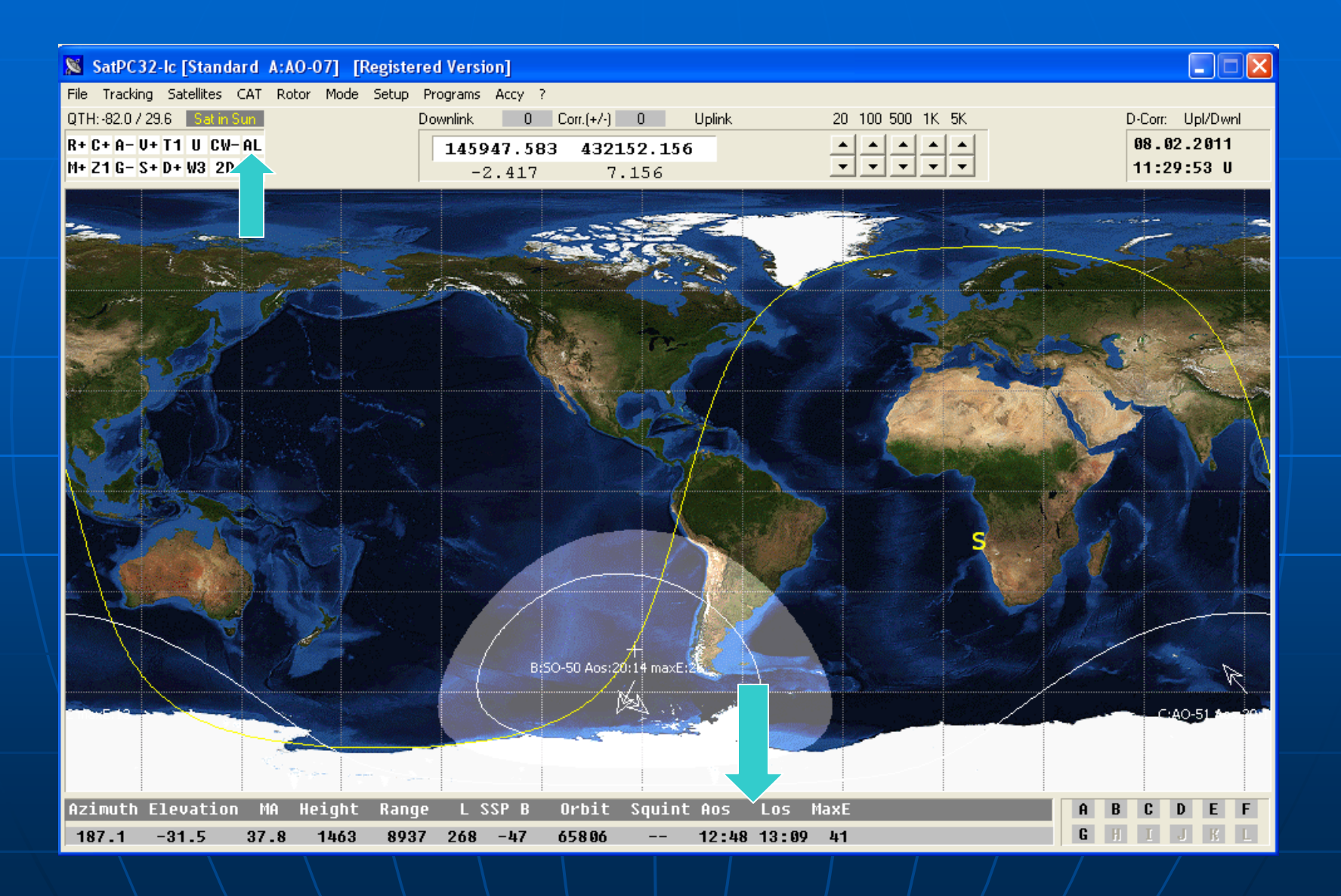

**By using the AL/Ct button on top in the Ct mode the bottom of the screen shows the amount of time until the next AOS of the selected satellite. Note the mouseover description.**

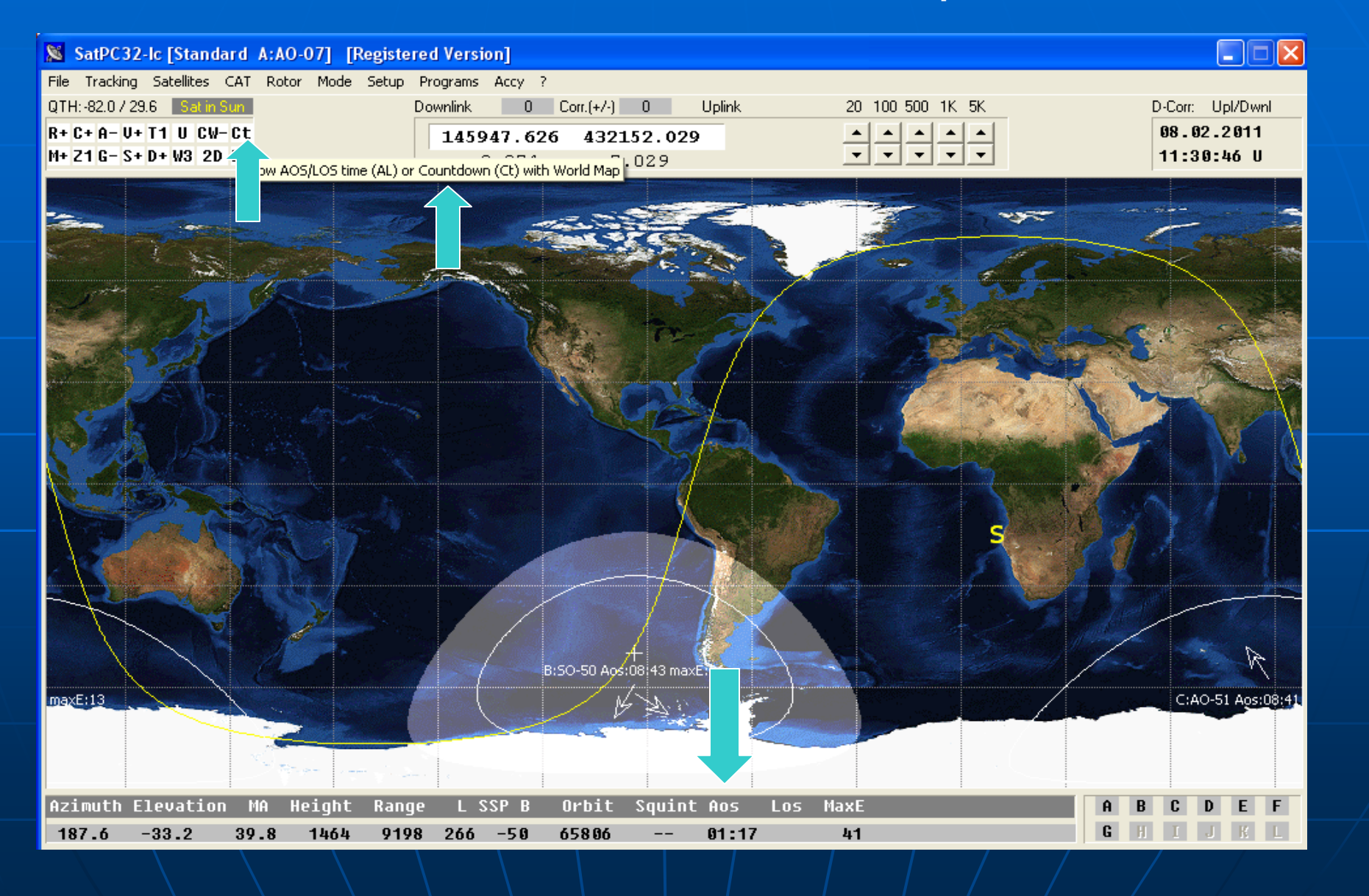

## **Note the maximum elevation of the pass of the selected satellite is displayed as well as the current Az and El**

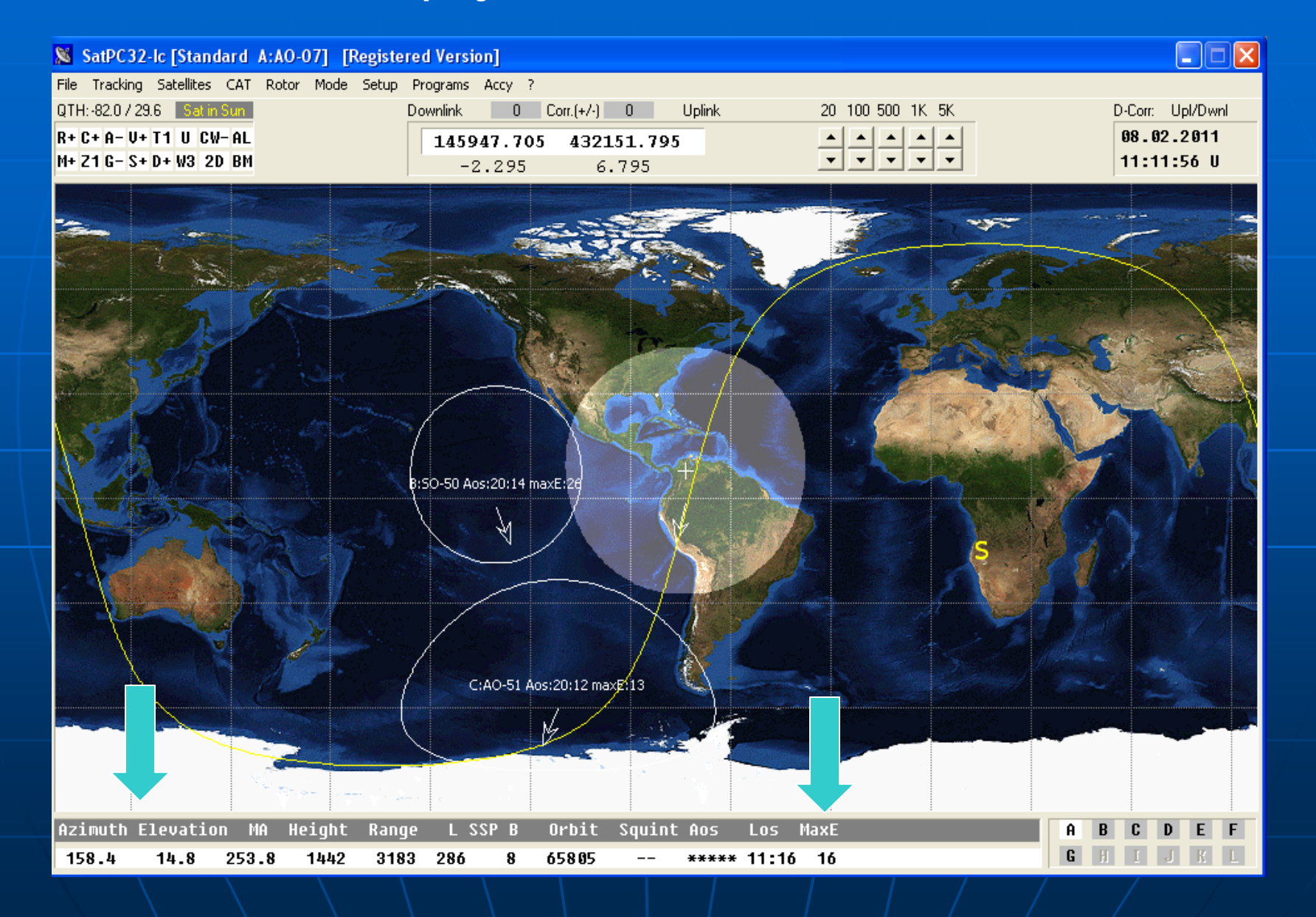

**The screen map displays can be changed in 2D size and whether 3D globe view is desired. Use mouseover for details.**

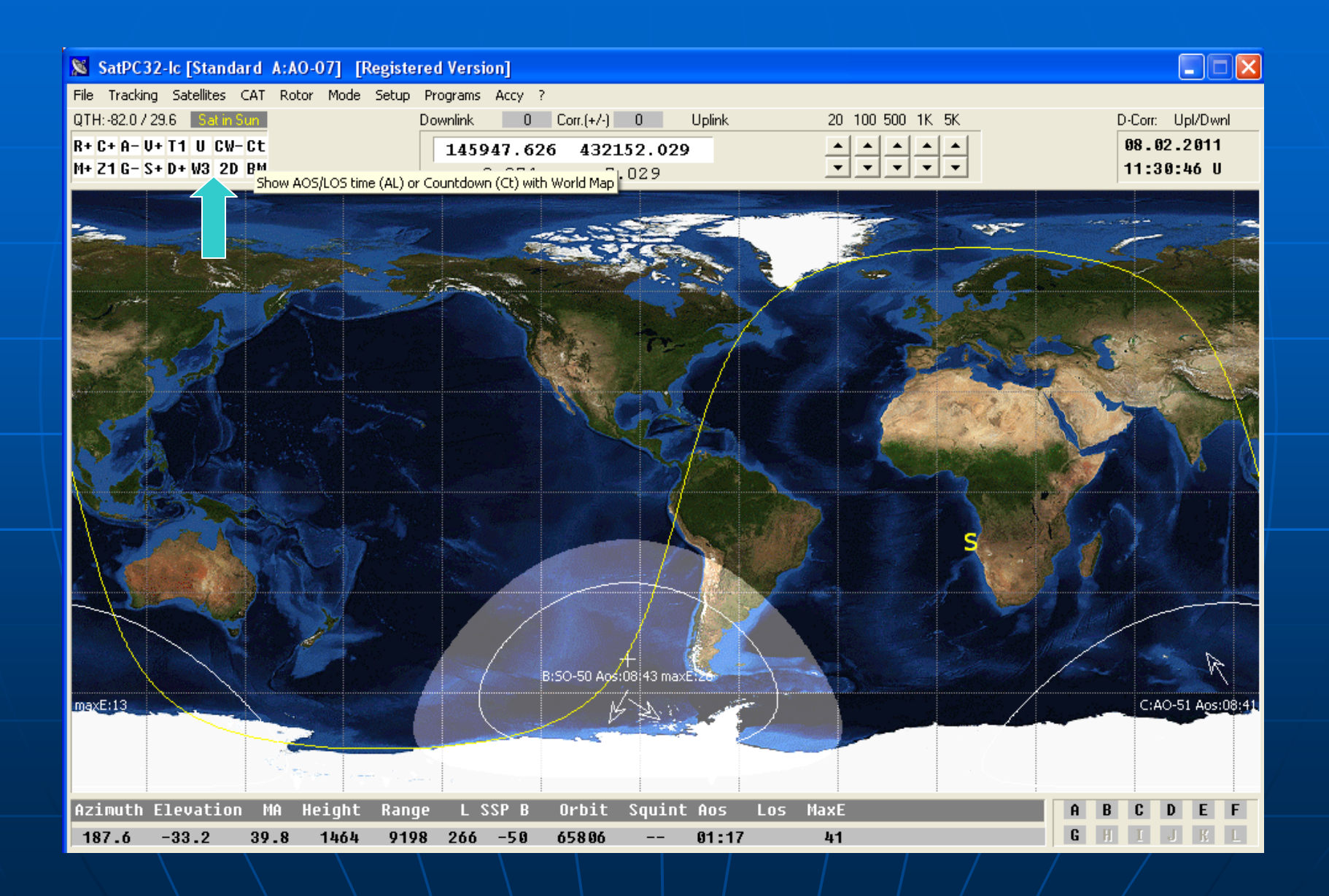

## **This view shows the 3D globe view.**

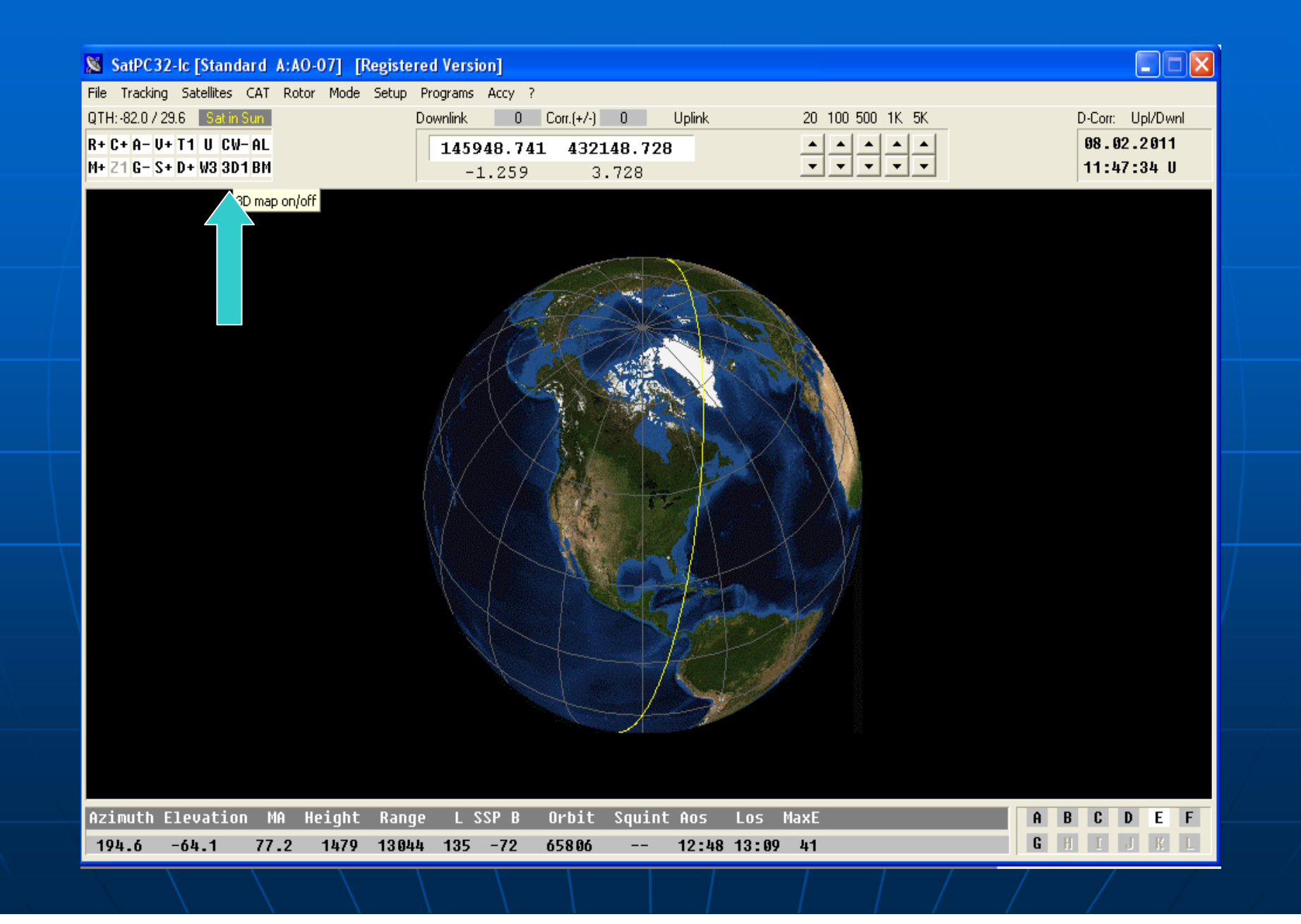

## **Mouseover to see what the other buttons do to the satellite display.**

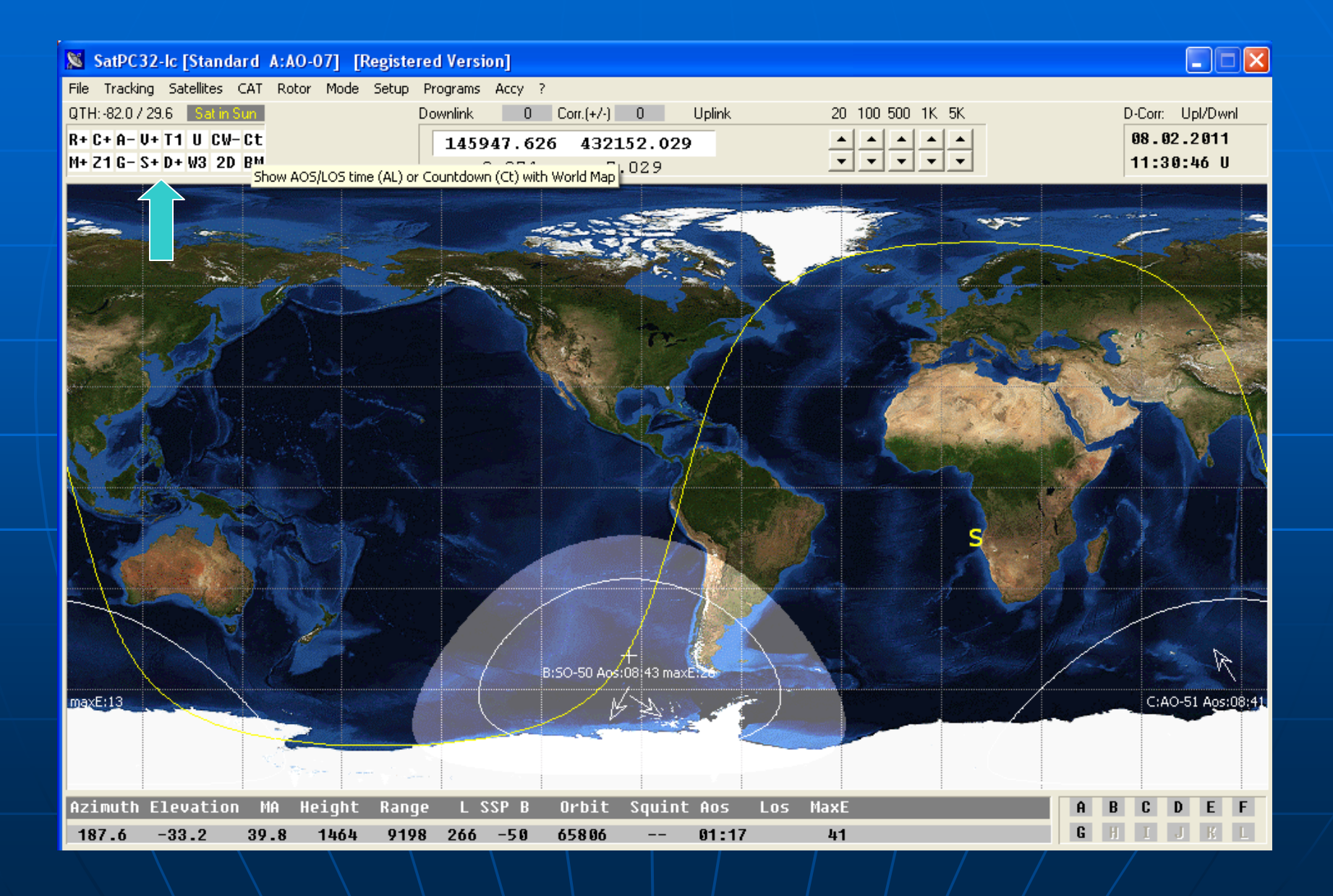

**When you are in footprint and ready to transmit use the boom microphone/headset (Heil) and activate transmit by foot pedal. Listen for your downlink and make sure you hear it or avoid making frequent** 

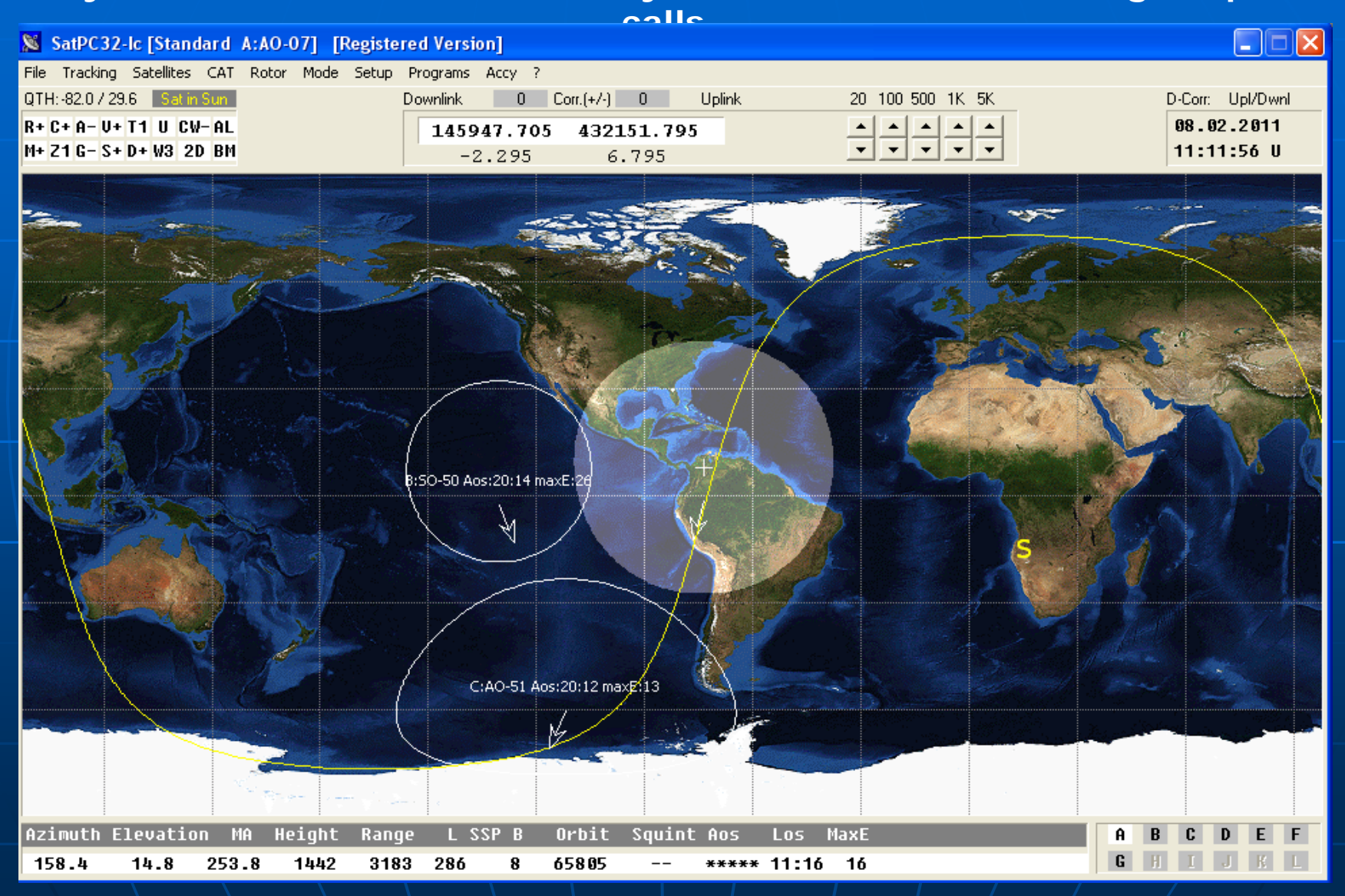

**If you do not hear your downlink you may still be getting into the bird but not receiving it and be causing interference to others (tumbling bird with antennas orientation changing).**

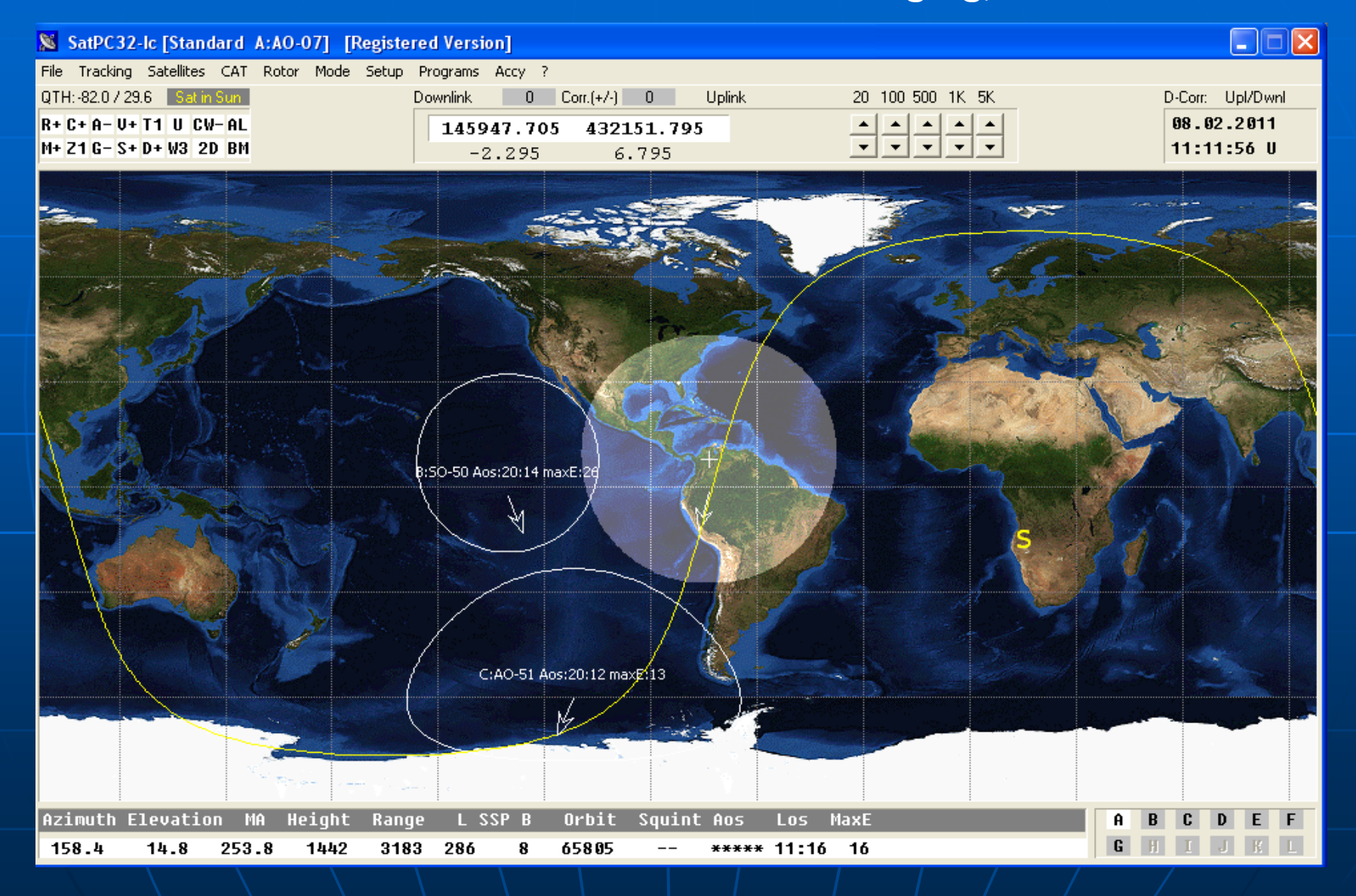

**The FM birds are one frequency crossband repeaters. You may have many stations on at once trying to transmit, use etiquette. Say their callsign from W4DFU, your first name, "Univ. FL" Club Station Gainesville in EL89 (grid square).**

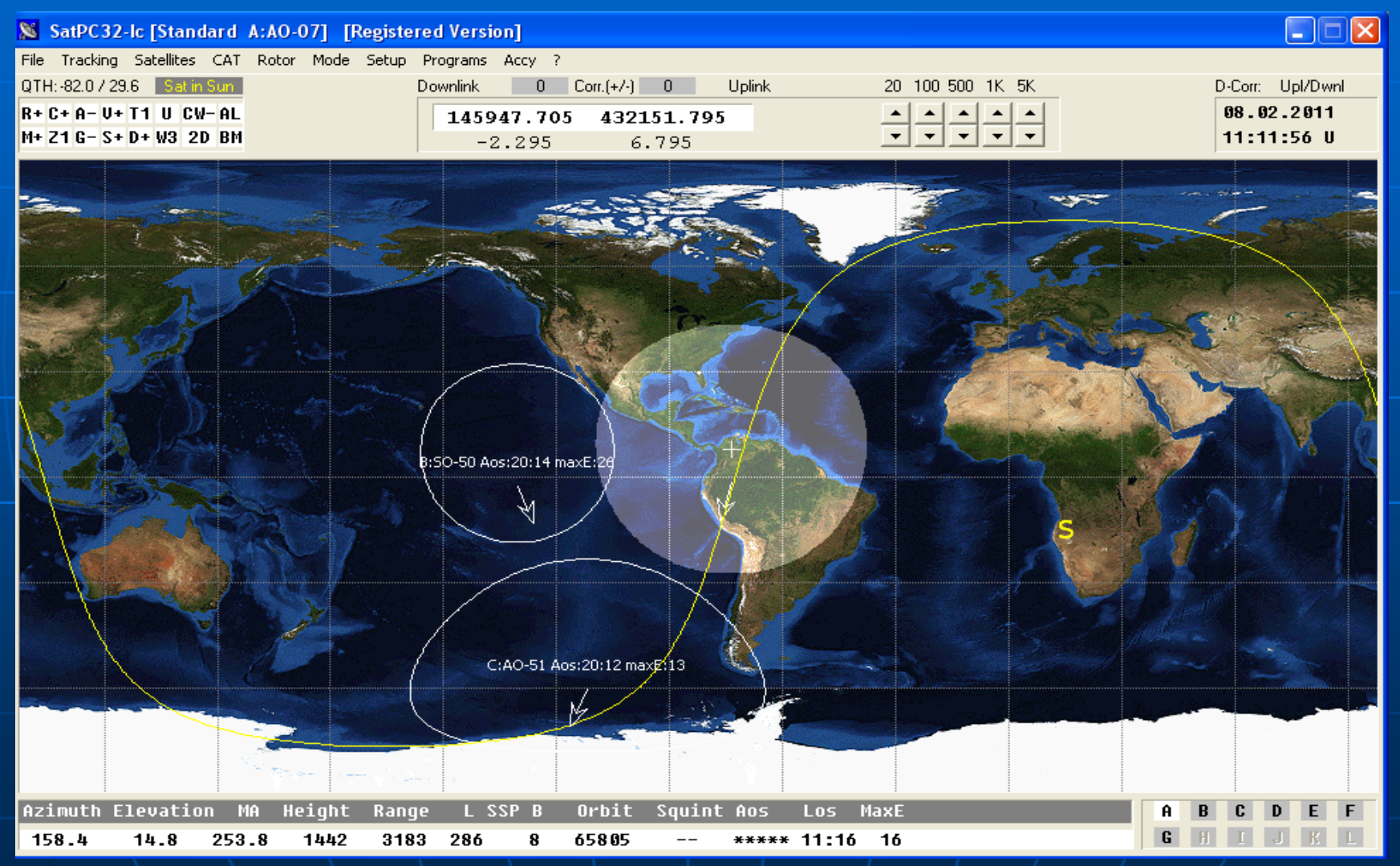

**The other station may say QSL to confirm the contact, and you the same after a successful two way exchange. You may get more calls from others, or make more yourself. If the SAT is crowded do not hog the bird, 2-3 contacts if others are on is good etiquette**

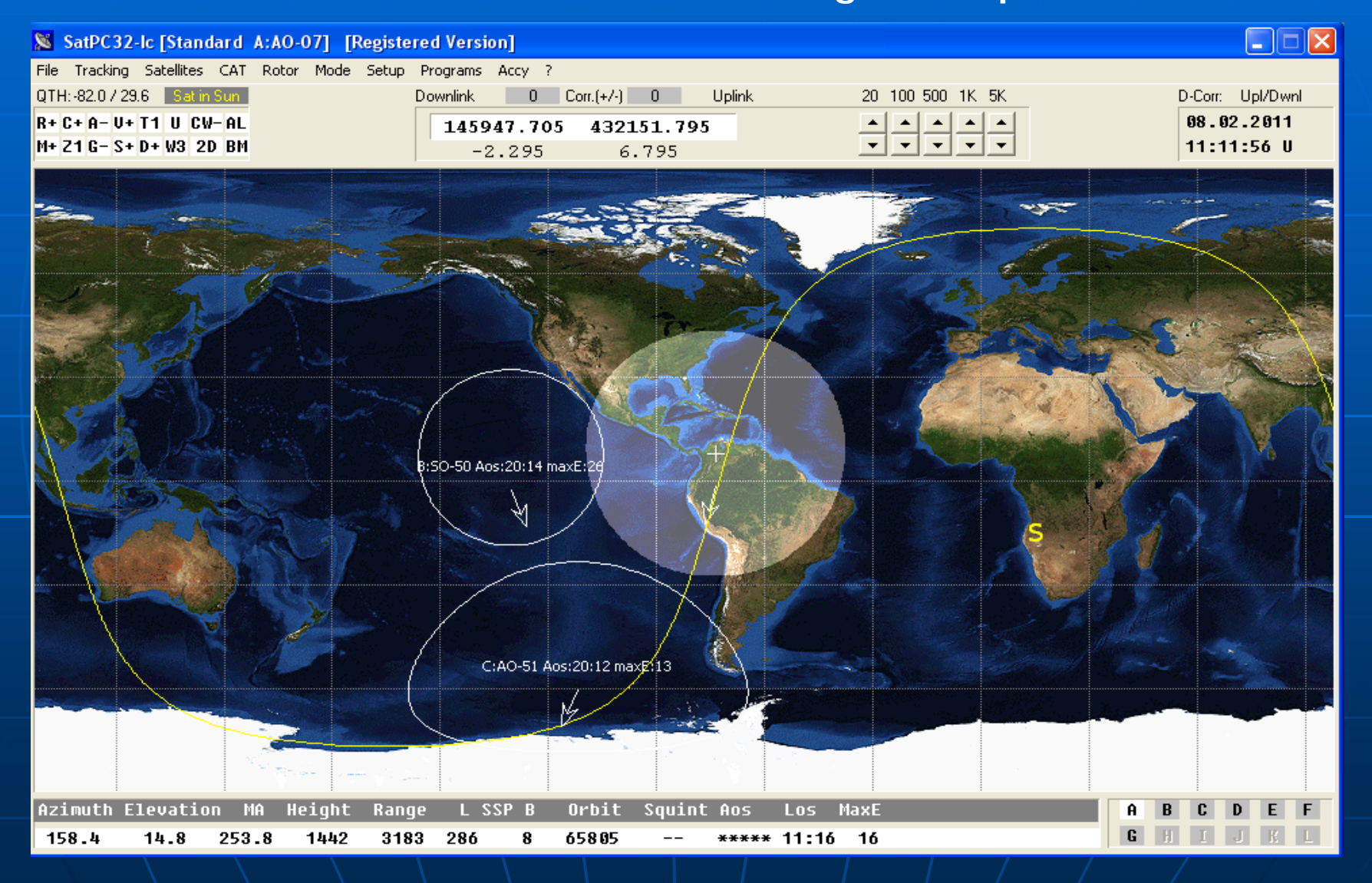

**Make sure to enter the contact in the paper log at the SAT station. List the date in UTC (see clock), time UTC, mode used, callsign of the station contacted, frequency up/down, their grid square, sign your name and callsign. Not logging contacts is a club violation and can result in losing station rights.**

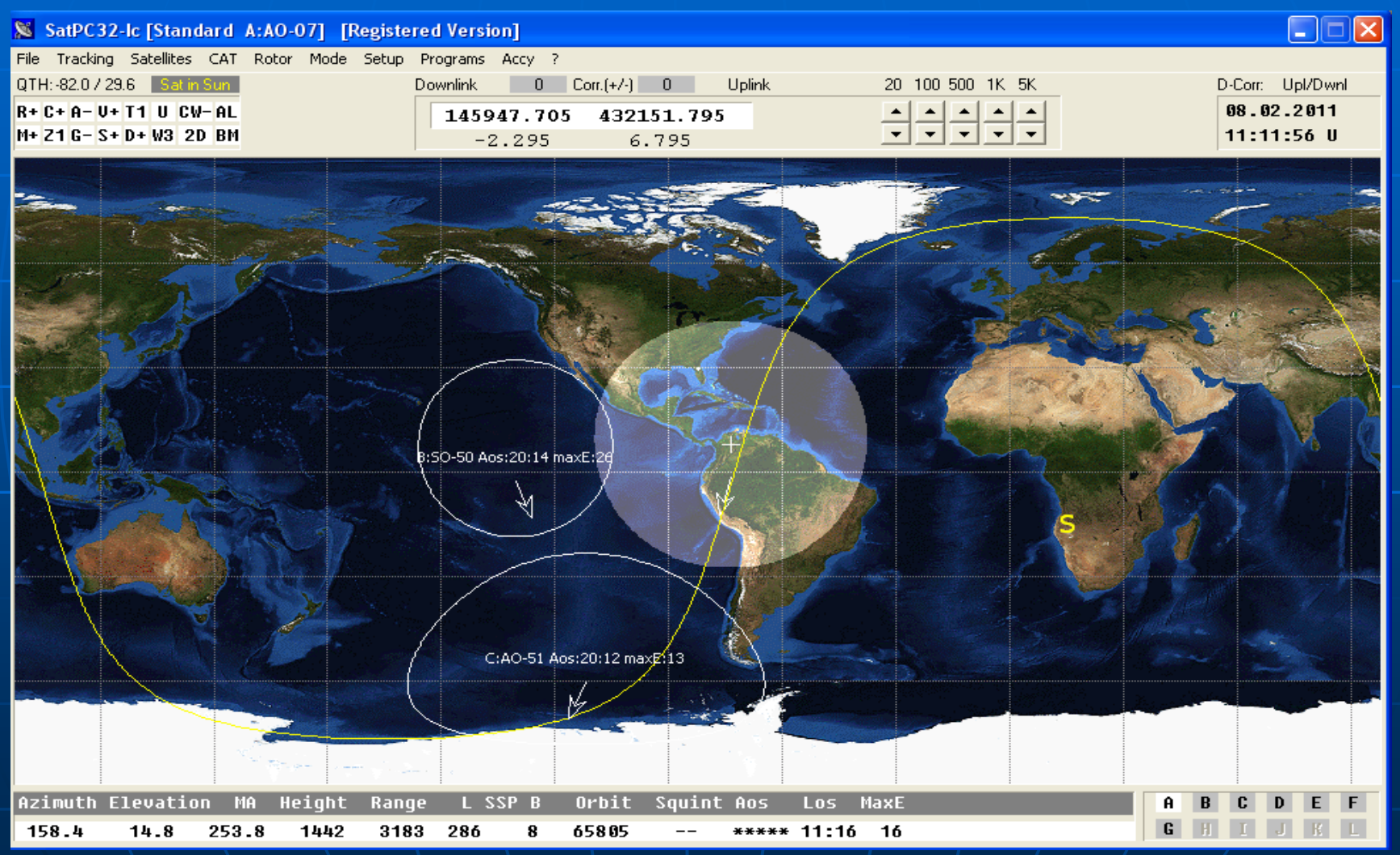

# **OSCAR Satellites Orbiting Satellites Carrying Amateur Radio**

**Some more information follows about satellites for advanced users. Look for a primer in the near future for using these birds and ask Dr. Garlitz if you would like more information about making contact with them, at jgarlitz@ufl.edu.**

**Many of the following birds use linear transponders, transmitting LSB, USB (or CW) up on one side of the center of the bandwidth and the opposite side down (50 KHz bandwidth on most).**

**This allows multiple users to make contacts on the satellite simultaneously.**

## **AMSAT-OSCAR 7**  $(OSCAR 7)$

### **Spacecraft Summary**

**OSCAR Designation: AMSAT-OSCAR 7** International Designator: 1974-089B Common Name: OSCAR 7 Satellite Type: Satellite Launch Location: Vandenberg, AFB Launch Vehicle: Delta 2310 Apogee: 1459.00 Inclination: 101.59 Dimensions: 36.0cm x 42.4cm octahedron Organization: AMSAT-NA

Oscar Number: AO-7 Norad Number: 7530 Alternate Name: Phase-IIB Launch Date: 15 November, 1974 Perigee: 1440.00 Period: 114.87 Weight: 28.800 Kg

## **Frequency Information**

Mode V/A (A) Linear Transponder (Non-Inverting): Semi-Operational Uplink: 145.8500 - 145.9500 MHz SSB/CW Downlink 29 4000 - 29 5000 MHz SSB/CW

Mode V/A (A) TLM Beacon: Semi-Operational Downlink 29 5020 MHz CW

Mode U/V (B) Linear Transponder (Inverting): Semi-Operational Uplink: 432.1250 - 432.1750 MHz SSB/CW Downlink 145,9750 - 145,9250 MHz SSB/CW

**OSCAR Designation: AMSAT OSCAR 16** International Designator: 1990-005D **Common Name: PacSAT** Launch Date: 22 January, 1990 Launch Vehicle: Ariane 4 Perigee: 778.00 **Period: 100.58** 

> Weight: 13.340 Kg Organization: AMSAT-NA

Oscar Number: AO-16 Norad Number: 20439 Satellite Type: Microsatellite Launch Location: French Guiana Apogee: 794.00 Inclination: 98.19 Dimensions: 22.6 x 22.6 x 22.3 cm cube

## **Frequency Information**

#### Mode V/U (J) PacSat BBS: Non-Operational

Downlink 437.0260 MHz BPSK 1200 BPS Downlink 437.0510 MHz BPSK 1200 BPS Uplink: 145.9000 MHz MFSK 1200 BPS Uplink: 145.9200 MHz MFSK 1200 BPS Uplink: 145.9400 MHz MFSK 1200 BPS Uplink: 145.9600 MHz MFSK 1200 BPS

#### Mode S Packet: Non-Operational

Downlink 2401.1428 MHz BPSK 1200 BPS

Mode FM Voice Repeater (Downlink is double sideband.): Operational Simplex: 145.9200 MHz FM Downlink 437.0260 MHz SSB/CW

Callsign(s) Broadcast: PACSAT-BBS: PACSAT-

## **Fuji-OSCAR 29**  $(JAS<sub>2</sub>)$

## **Spacecraft Summary**

OSCAR Designation: Fuji-OSCAR 29 International Designator: 1996-046B Common Name: JAS 2 Launch Date: 17 August, 1996 Launch Vehicle: H-II No. 4 Perigee: 800.00 Period: 106.44 Weight: 50.000 Kg **Organization: Japan Amateur Radio League** 

Oscar Number: FO-29 Norad Number: 24278 Satellite Type: Satellite Launch Location: Tanegashima Space Center Apogee: 1323.00 Inclination: 98.54 Dimensions: 44 x 47 polyhedron

## **Frequency Information**

Mode V/U (J) Linear Transponder (Inverting): Semi-Operational Uplink: 145.9000 - 146.0000 MHz SSB/CW

Downlink 435.8000 - 435.9000 MHz SSB/CW

#### Mode V/U (J) PacSat BBS: Non-Operational

Uplink: 145.8000 MHz BPSK 1200 BPS Uplink: 145.8700 MHz BPSK 1200 BPS Uplink: 145.9100 MHz BPSK 1200 BPS Downlink 435.9100 MHz FSK 9600 BPS

Mode U Beacon: Semi-Operational

Callsign(s) **BBS: 8J1JCS** 

## **Gurwin OSCAR-32** (TechSat1b)

## **Spacecraft Summary**

**OSCAR Designation: Gurwin OSCAR-32** Oscar Number: GO-32 International Designator: 1998-043D Norad Number: 25397 Common Name: TechSat1b Alternate Name: Gurwin II Launch Date: 10 July, 1998 Satellite Type: Microsatellite Launch Location: Baikonur Cosmodrome Launch Vehicle: Zenith Apogee: 816.00 Perigee: 814.00 Inclination: 98.48 Period: 101.19 Dimensions: 44.5 x 44.5 x 44.5 cm Weight: 60.000 Kg cube **Organization: Technion Institute of Technology** 

## **Frequency Information**

Mode V/U (J) APRS (Set Path to be via 4XTECH): Non-Operational Uplink: 145.9300 MHz FM 9600 BPS Downlink 435,2250 MHz FM 9600 BPS

Mode V/U (J) PacSat BBS: Non-Operational Uplink: 145.8500 MHz FSK 9600 BPS

Mode V/U (J) PacSat BBS (PBBS has been off, in bootloader mode): Semi-Operational Uplink: 145.8900 MHz FSK 9600 BPS

### Callsign(s)

BBS: 4XTECH Beacon: 4XTECH

## **OSCAR Digital Satellites** GO -32 - Technion U Haifa Israel

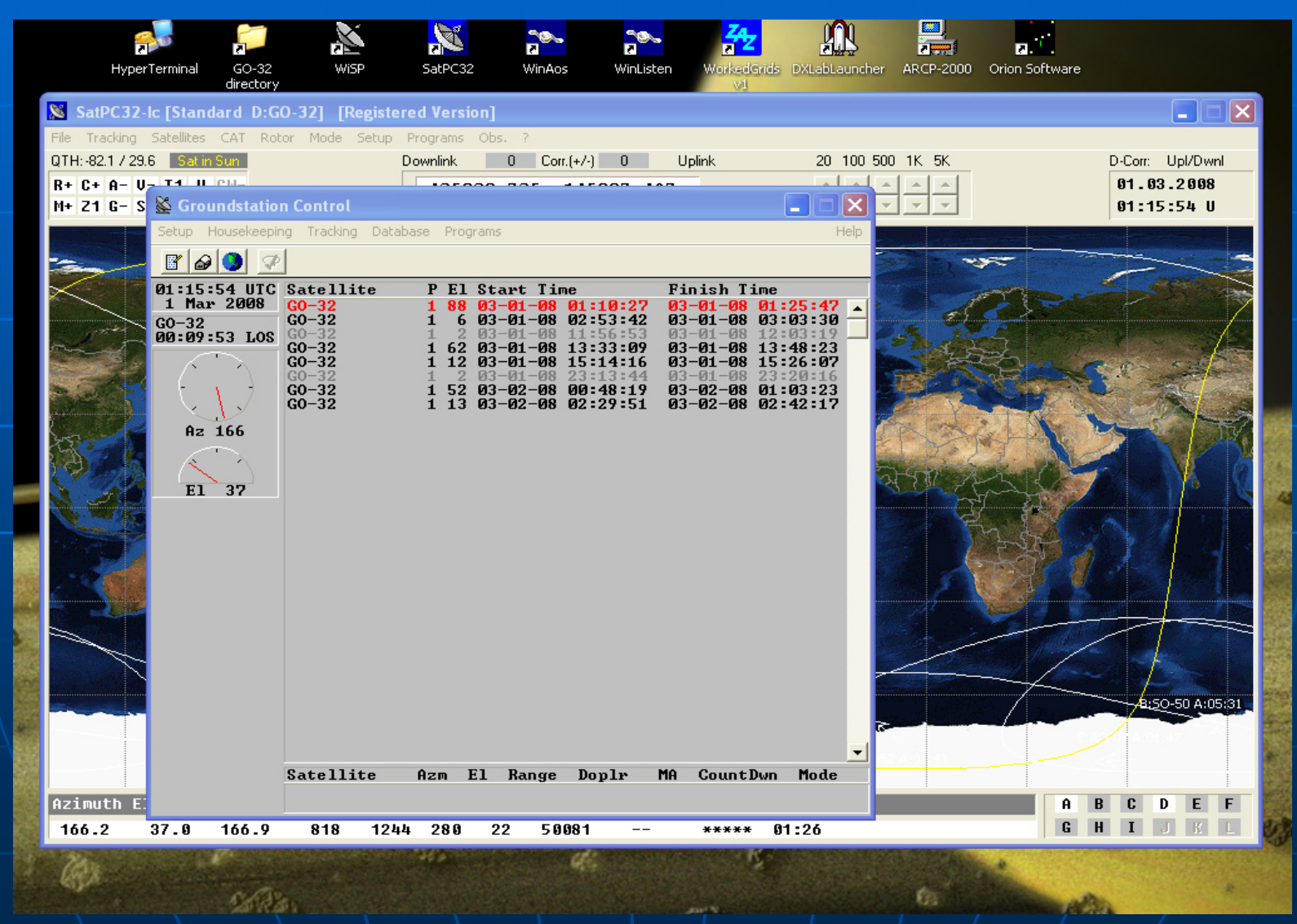

# **Store and Forward BBS**

 $9$   $F:$ 

3634

#### $M$  MSPE [GO-32]

#### File Setup Directory Fill Satellite Send Msg

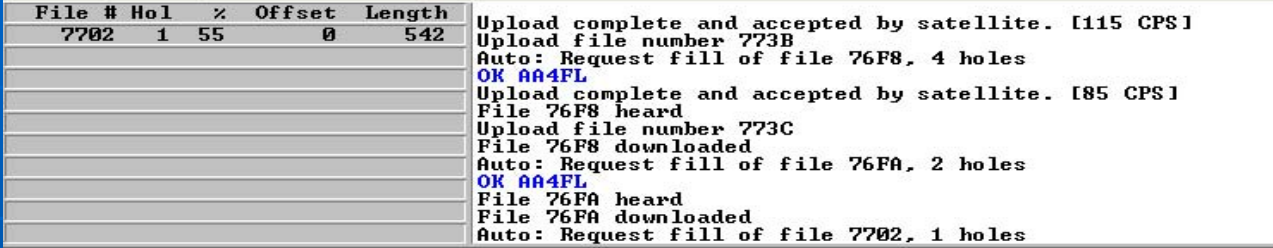

OK AA4FL >B:69783777 >B:69784961 OK AA4FL >B:69786182

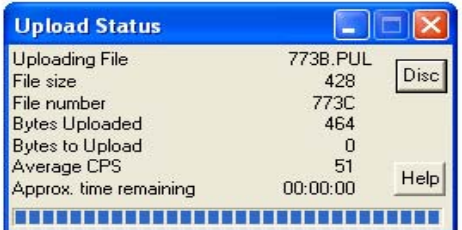

>B:69780342 26.077090342<br>DSat Mar 01 01:15:35 2008 :UTC: Gurwin Techsat1B <U9.87)<br>BBS<U9.87 beta> 2Users/8BCasts.<br>Upl:145.89.145.93.1269.8.1269.9 :BLN1 G032:cu APRS!!Use pth via 4XTECH<br>:BLN2 G032:APRS msgs and clients use 145.85 Upl<br>:BLN3 G032:D7&D700 posits use 145.93 >B:69780784 OK AA4FL >B:69780999<br>>B:69782743 B:69782924 20.07/04741<br>
2008 Mar 01 01:15:55 2008 :UTC: Gurwin Techsat1B (U9.87)<br>
BBS(U9.87 beta) 2Users/8BCasts.<br>
191:145.89.145.93.1269.8.1269.9<br>
2BLN1 G032:cu APRS!!Use pth via 4XTECH<br>
2BLN1 G032:APRS !!Use pth via 4XTECH<br>
2BLN2 G :BLN3 G032:D7&D700 posits use 145.93 OK AA4FL >B:69783777<br>>B:69784961 OK AA4FL >B:69786182

#### PB: Empty.

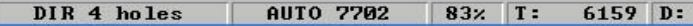

Open:A 1C23:

 $\mathbb{F}$   $\times$ 

## **VUSat OSCAR-52** (HAMSAT)

### **Spacecraft Summary**

**OSCAR Designation: VUSat OSCAR-52** International Designator: 2005-017B **Common Name: HAMSAT** Satellite Type: Microsatellite **Launch Location: Sirharkota** Apogee: 646.00 Inclination: 97.24 Dimensions:  $63 \times 63 \times 55$  cuboid **Organization: AMSAT-India** 

Oscar Number: VO-52 Norad Number: 28650 **Alternate Name: VUSat** Launch Date: 5 May. 2005 **Launch Vehicle: PSLV** Perigee: 607.00 **Period: 97.24 Weight: 42.500 Kg** 

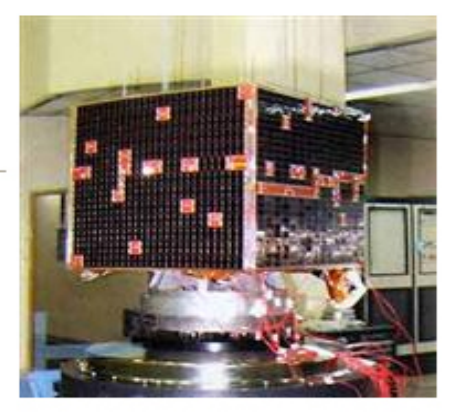

### **Frequency Information**

Mode V Beacon (Indian Beacon): Operational Downlink 145 9360 MHz Carrier

Mode V Beacon (Dutch Beacon): Operational Simplex: 145.8600 MHz CW

Mode U/V (B) Linear Transponder (Inverting) (Indian Transponder): Operational Uplink: 435.2200 - 435.2800 MHz SSB/CW Downlink 145,9300 - 145,8700 MHz SSB/CW

Mode U/V (B) Linear Transponder (Inverting) (Dutch Transponder): Operational Uplink: 435.2250 - 435.2750 MHz SSB/CW Downlink 145.9250 - 145.8750 MHz SSB/CW

# **3U CubeSat Form Factor**

## **Delfi OSCAR-64**  $(Delta-C3)$

## **Spacecraft Summary**

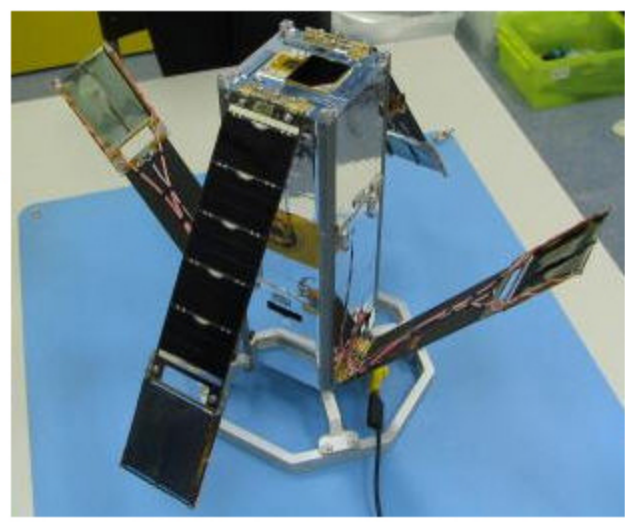

**OSCAR Designation: Delfi OSCAR-64** Norad Number: 32789 Satellite Type: Nanosatellite Launch Location: Satish Dawan Space Center, India Apogee: 642.10 Inclination: 98.00 Dimensions: 10cm x 10cm x 34cm **Organization: Delft University of Technology** 

Oscar Number: DO-64 Common Name: Delfi-C3 Launch Date: 28 April, 2008 **Launch Vehicle: PSLV** 

> Perigee: 621.60 **Period: 97.20 Weight: 2.200 Kg**

## Delfi-C3 RASCAL

## $\square\square$

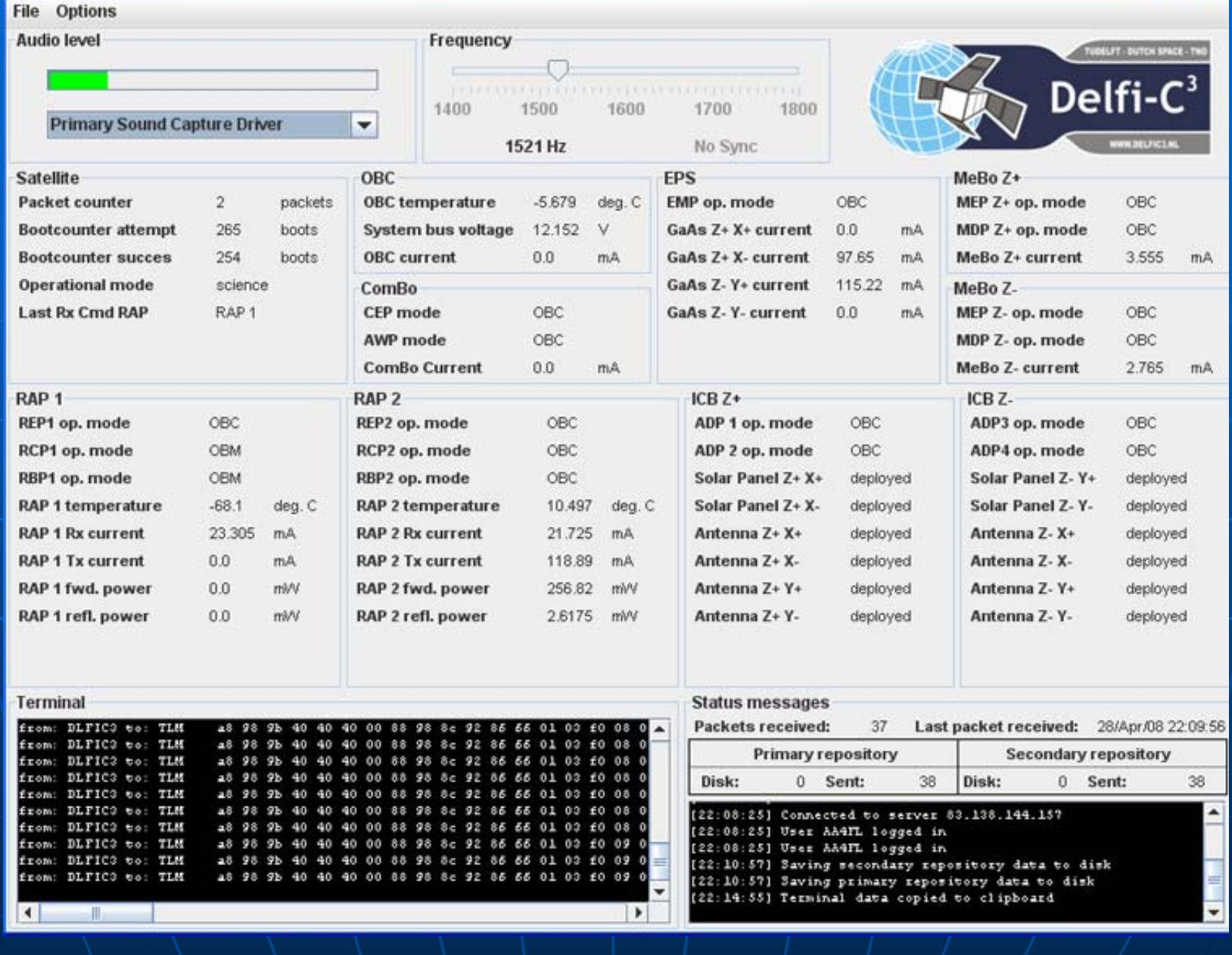

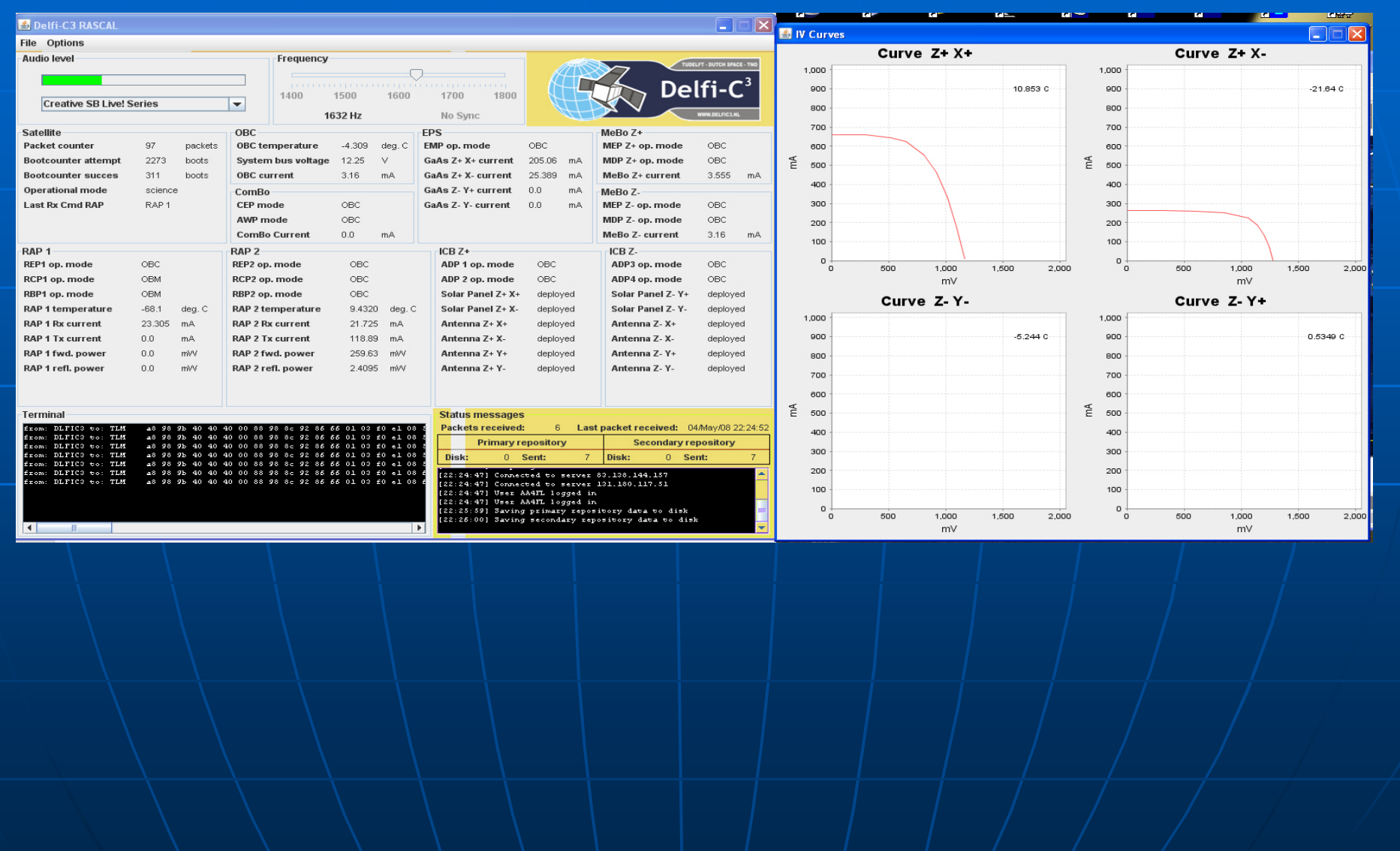

# **Experimentation and Communication - DO64**

## **Frequency Information**

Mode V Beacon (Transponder Mode Beacon): Non-Operational Downlink 145,8700 MHz CW

Mode V Telemetry (Primary, Not Continuous Operation): Operational Downlink 145,8700 MHz BPSK 1200 BPS

Mode V Telemetry (Backup, Not Continuous Operation): Operational Downlink 145,9300 MHz BPSK 1200 BPS

Mode U/V (B) Linear Transponder (Inverting): Non-Operational Uplink: 435.5300 - 435.5700 MHz SSB/CW Downlink 145,8800 - 145,9200 MHz SSB/CW

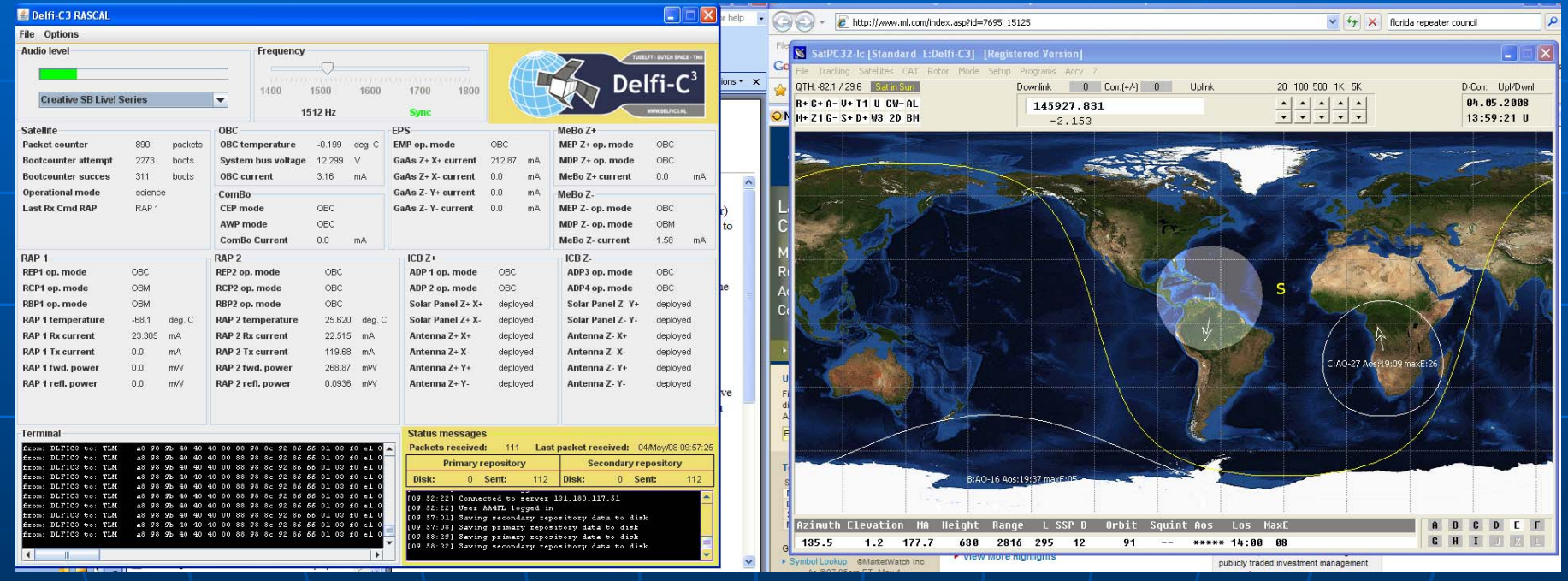

# Successes of Delphi 3C Mission

 $\blacksquare$  Experiment longevity  $\blacksquare$  Use of online support  $\blacksquare$  ground station network **Distributed Software with simplicity** of Sound Card for receiving **Carried Amateur Radio on-board for Learning** actual use by Hams mitigates Town and Gown issues

## **When done using W4DFU When done using W4DFU**

- $\blacksquare$ **Make sure all radios and connected equipment equipment are turned off in the correct are turned off in the correct order**
- **It is OK to leave the computers on It is OK to leave the computers on**
- **Make sure to ground all antennas Make sure to ground all antennas**
- **Shut off the lights Shut off the lights**
- **Lock the fence lock Lock the fence lock**
- **Make sure the door is locked when you leave**
- **If any questions or issues e If any questions issues e-mail Dr. Jay mail Dr. Jay**  Garlitz at jaarlitz@ufl.edu or call his cell, **352-246-6003.**